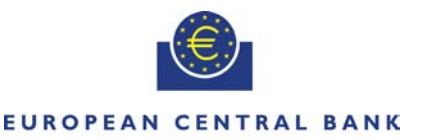

**EIIROSYSTEM** 

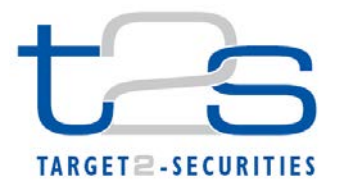

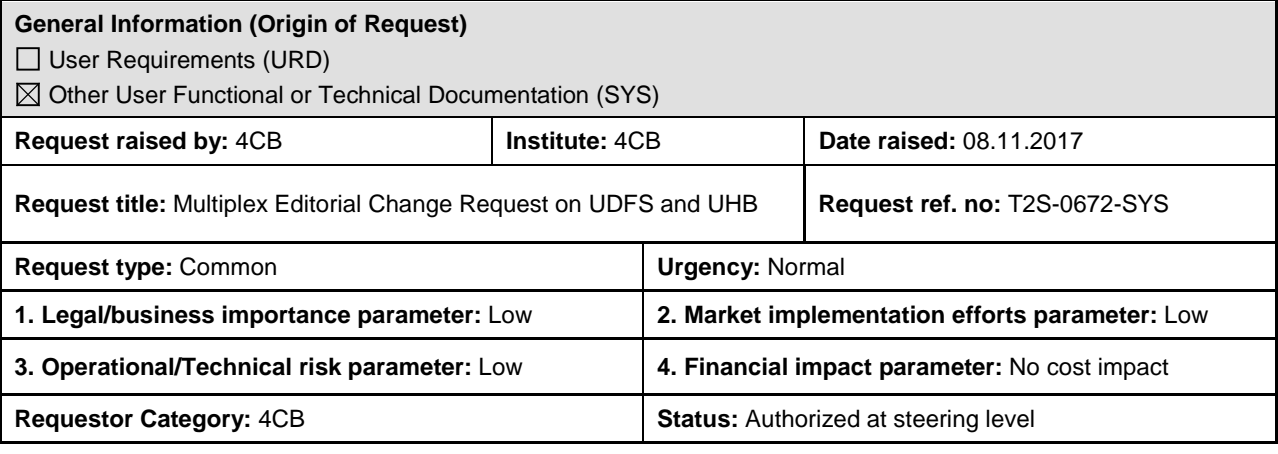

#### **Description of requested change:**

Editorial changes on UDFS v2.3 and UHB v2.3, to be included in UDFS v3.0 and UHB v3.0 (publication in March 2018) **\_\_\_\_\_\_\_\_\_\_\_\_\_\_\_\_\_\_\_\_\_\_\_\_\_\_\_\_\_\_\_\_\_\_\_\_\_\_\_\_\_\_\_\_\_\_\_\_\_\_\_\_\_\_\_\_\_\_\_\_\_\_\_\_\_\_\_\_\_\_\_\_\_\_\_\_\_\_\_\_\_\_\_\_\_\_\_\_\_\_**

#### **Reason for change and expected benefits/business motivation:**

The Editorial changes listed below are either related to UDFS or UHB v2.3. Their incorporation into the UDFS or UHB v2.3 is required for clarifying the documentation underlying the software. Please note that the changes referring to UDFS v2.3 will also be reflected, when relevant, into the schema documentation published in MyStandards.

- 1 [EUROSYSTEM UPDATE: page 48 \(UHB-Chapter 1.2.1 Setup and Login Procedures\);](#page-1-0)  [Inconsistency regarding GUI Timeout........................................................................................](#page-1-0) 2
- 2 [EUROSYSTEM UPDATE \[PBI-200389\]: page 67 \(UHB-Chapter 1.2.3 Validation\), pages 212-](#page-2-0) [254 \(UHB-Chapter 2.2.2.19 Settlement Instruction –](#page-2-0) New Screen); page 159 (UHB-Chapter 2.2.2.13 Intra-Position Movement – [New Screen\), page 379 \(UHB-Chapter 2.3.3.7 Intra-](#page-2-0)Balance Movement – [New Screen\), page 2131 \(UHB-Chapter 6.4.2.100 Intra-Balance](#page-2-0)  Movement – [New Screen\), page 2157 \(UHB-Chapter 6.4.2.103 Intra-Position Movement –](#page-2-0) New [Screen\), page 2438 \(UHB-Chapter 6.4.2.175 Settlement Instruction –](#page-2-0) New Screen);The [reporting of the Rule Id for Restriction type Case one, when a settlement instruction is entered](#page-2-0)  [via GUI is not consistent with the reporting of a Rule Id when a settlement instruction is entered](#page-2-0)  via A2A [......................................................................................................................................](#page-2-0) 3
- 3 [EUROSYSTEM UPDATE \[INC-205468\]: page 526 \(UHB-Chapter 2.4.1.26 Data Change –](#page-4-0) [Details Screen\); Update of field description...............................................................................](#page-4-0) 5
- 4 [EUROSYSTEM UPDATE \[SDD-PBR-0026\]: page 775 \(UHB-Chapter 2.5.4.3 CMB New/Edit](#page-5-0)  [Screen\), page 2005 \(UHB-Chapter 6.4.2.54 CMB –](#page-5-0) New/Edit Screen); Prevent creation of BIC [Matching rules which would exclude SACs linked to the CMB via an open and active Securities](#page-5-0)  Account Link [..............................................................................................................................](#page-5-0) 6
- 5 [EUROSYSTEM UPDATE \[SDD-PBR-0023\]: page 876 \(UHB-Chapter Grant/Revoke Cross-](#page-6-0)System Entity Object Privilege - [Details Screen\), page 878 \(UHB-Chapter 2.5.6.5 Grant/Revoke](#page-6-0)  Cross-System Entity Object Privilege - [New/Edit Screen\), page 888 \(UHB-Chapter 2.5.6.7](#page-6-0)  Grant/Revoke Object Privilege - [New/Edit Screen\); Typo correction in the Grant/Revoke Object](#page-6-0)  Privilege screens [.......................................................................................................................](#page-6-0) 7
- 6 [EUROSYSTEM UPDATE \[SDD-PBR-0024\]: page 2483 \(UHB-Chapter 6.4.2.192 T2S Dedicated](#page-7-0)  Cash Account – [New/Edit Screen\); Prevent modifications to set the DCA Opening date to a date](#page-7-0)  [earlier than the Valid From date of the account holder..............................................................](#page-7-0) 8
- 7 [EUROSYSTEM UPDATE: page 65 \(UDFS-Chapter 1.2.1.9 Conditional Securites Delivery](#page-7-1)  [Configuration\), page 72 \(UDFS-Chapter 1.2.2.1 Set up of securites in T2S\), page 745 \(UDFS-](#page-7-1)[Chapter 1.6.5.7.4 Invioce cancellation process\), page 806 \(UDFS-Chapter 2.1.3.3.2 Univeral](#page-7-1)  [activity diagrams\), page 865 \(UDFS-Chapter 2.7.2.2 CoSD Cancellation Lifecycle Processing\),](#page-7-1)  [page 879 \(UDFS-Chapter 2.10.2.2 Lifecyle Processing Hold Instruction\), page 895 \(UDFS-](#page-7-1)[Chapter 2.13.2.3 Execution/ Settlement\), page 900 \(UDFS-Chapter 2.15.2.3 Execution/](#page-7-1)  Settlement), [page 902 \(UDFS-Chapter 2.16.2.2 Execution/ Settlement\), page 1014 \(UDFS-](#page-7-1)[Chapter 3.2.2.1 Envelop messages\), page 1049 \(UDFS-Chapter 3.3.2.2 Resend RequestV01](#page-7-1)  [\(admi.006.001.01\)\), page 1122 \(UDFS-Chapter 3.3.3.13.1 Scope and overview of the](#page-7-1)  [message\), page 1248 \(UDFS-Chapter 3.3.3.36.1 Overview and scope of the messge\), page](#page-7-1)  [1286 \(UDFS-Chapter 3.3.6 Reference Date \(reda\)\), page 1366 \(UDFS-Chapter 3.3.6.28](#page-7-1)  [SecuritesAuditTrailReportV01 \(reda.034.001.01\)\), page 1379 \(UDFS-Chapter 3.3.6.36.2 The](#page-7-1)  [T2S-specfic schema\), page 1380 \(UDFS-Chapter 3.3.6.37.2 The T2S-specfic schema\);](#page-7-1)  [Correction of typos.....................................................................................................................](#page-7-1) 8
- 8 [EUROSYSTEM UPDATE \[INC-202421\]: page 649 \(UDFS-Chapter 1.6.3.3.3 Validity of static](#page-8-0)  [data objects\); Clarification on the start of validity for limit objects..............................................](#page-8-0) 9
- 9 [EUROSYSTEM UPDATE: page 701 \(UDFS-Chapter 1.6.4.2.3 Report generation process\),](#page-9-0)  [page 727 \(UDFS-Chapter 1.6.4.4.3 Query management process\); add the part about ODB-IDB](#page-9-0)[concept....................................................................................................................................](#page-9-0) 10
- 10 [EUROSYSTEM UPDATE: page 813 \(UDFS-Chapter 2.2.3 Inbound and Outbound Messages\),](#page-10-0)  [page 813 \(UDFS-Chapter 2.2.3.1 Inbound Messages\), page 814 \(UDFS-Chapter 2.2.3.2](#page-10-0)  [Outbound Messages\), page 844 \(UDFS-Chapter 2.3.6 Inbound/Outbound messages\), page 853](#page-10-0)  [\(UDFS-Chapter 2.4.6 Inbound/Outbound messages\), page](#page-10-0) 860 (UDFS-Chapter 2.5.6 [Inbound/Outbound messages\), page 898 \(UDFS-Chapter 2.14.3.2 Outbound message\), page](#page-10-0)  979 (UDFS-Chapter 2.23.3 Inbound/Outbound [Messages\), page 979 \(UDFS-Chapter 2.23.3.1](#page-10-0)  [Inbound Message\), page 979 \(UDFS-Chapter 2.23.3.2 Outbound Message\), page 981 \(UDFS-](#page-10-0)[Chapter 2.24.3 Inbound and Outbound Messages\), page 982 \(UDFS-Chapter 2.24.3.1 Inbound](#page-10-0)  Message), page 982 (UDFS-Chapter 2.24.3.2 [Outbound Messages\), page 985 \(UDFS-Chapter](#page-10-0)  [2.25.3.2 Outbound message\), page 986 \(UDFS-Chapter 2.26.3.1 Inbound Message\), page 987](#page-10-0)  [\(UDFS-Chapter 2.26.3.2 Outbound Message\); Correction of typos](#page-10-0) ........................................ 11
- 11 [EUROSYSTEM UPDATE \[SDD-PBR-0025\]: page 1591 \(UDFS-Chapter 4.1 Index of Business](#page-12-0)  [Rules and Error Codes\), page 2328 \(UHB-Chapter 6.4.2.155 Securities Account -](#page-12-0) Details [Screen\); Allow the Valid To of a Securities Account Restriction to be equal to the Valid from of](#page-12-0)  the relevant Restriction type [....................................................................................................](#page-12-0) 13
- 12 [EUROSYSTEM UPDATE \[T2SQ-4831\]: page 929 \(UDFS-Chapter 2.20.3 File Format](#page-13-0)  [Specifications\), page 988 \(UDFS-Chapter 2.27.3 File Format Specifications\), page 2082](#page-13-0)  (UDFS-Chapter 4 - [New Appendix\); Format specifications of Securities Valuation bulk file and](#page-13-0)  [flat-file reports..........................................................................................................................](#page-13-0) 14

**\_\_\_\_\_\_\_\_\_\_\_\_\_\_\_\_\_\_\_\_\_\_\_\_\_\_\_\_\_\_\_\_\_\_\_\_\_\_\_\_\_\_\_\_\_\_\_\_\_\_\_\_\_\_\_\_\_\_\_\_\_\_\_\_\_\_\_\_\_\_\_\_\_\_\_\_\_\_\_\_\_\_\_\_\_\_\_\_\_\_**

<span id="page-1-0"></span>**Proposed wording for the Change request:**

#### **1 EUROSYSTEM UPDATE: page 48 (UHB-Chapter 1.2.1 Setup and Login Procedures);**

#### **Inconsistency regarding GUI Timeout**

The UHB states the user is redirected to the Welcome page after time-out whereas the implementation re-directs him (in line with the BFD) to the login screen. The User is effectually logged out. This inconsistency should be corrected.

#### UHB-Chapter 1.2.1 Setup and Login Procedures, page 48

After 30 minutes of inactivity in the test-environment and 10 minutes of inactivity in the live-environment T2S will log you out. re-direct you to the 'select system user' site. Here you have to choose the system user you would like to act as.

<span id="page-2-0"></span>**2 EUROSYSTEM UPDATE [PBI-200389]: page 67 (UHB-Chapter 1.2.3 Validation), pages 212-254 (UHB-Chapter 2.2.2.19 Settlement Instruction – New Screen); page 159 (UHB-Chapter 2.2.2.13 Intra-Position Movement – New Screen), page 379 (UHB-Chapter 2.3.3.7 Intra-Balance Movement – New Screen), page 2131 (UHB-Chapter 6.4.2.100 Intra-Balance Movement – New Screen), page 2157 (UHB-Chapter 6.4.2.103 Intra-Position Movement – New Screen), page 2438 (UHB-Chapter 6.4.2.175 Settlement Instruction – New Screen);The reporting of the Rule Id for Restriction type Case one, when a settlement instruction is entered via GUI is not consistent with the reporting of a Rule Id when a settlement instruction is entered via A2A**

When an instruction entered via T2S GUI matches a restriction type case one (either CSD validation hold or Rejection, Positive or Negative) the Rule Id is not provided in the screen whereas a reporting of Rule Id for A2A communication exists in the status advice message.

UHB-Chapter 1.2.3 Validation, page 67

#### **Error Message**

Each error message is marked with a circle symbol and appears at the top of the content area and next to the field containing the error. In the case of a failed front-end or back-end validation, it indicates the source of the failure, the type of error and a short hint. This message is also shown as mouse-over text when you move the mouse curser over the circle symbol next to the respective input field.

In case a Settlement Instruction or Settlement Restriction fulfils a rejection restriction type one positive rule, the error message provided in the GUI will also contain the relevant rule id fulfilled in addition to the relevant error message applicable as described in the error messages annex of the UHB (list of references for error messages)."

#### **Success Message**

The success message appears in a green frame at the top of the content area. It confirms that your data have been submitted successfully.

In case a Settlement Instruction fulfils a CSD validation hold restriction type one positive rule, the success message provided in the GUI will also contain the relevant rule id fulfilled in addition to the relevant error message applicable as described in the error messages annex of the UHB (list of references for error messages). If the Settlement Instruction fulfils a rejection and/or CSD validation hold restriction type one negative rule, the success message provided in the GUI will also contain the relevant rule id fulfilled. The same applies in case a Settlement Restriction fulfils a rejection restriction type one negative rule.

UHB-Chapter 2.2.2.19 Settlement Instruction - New Screen, pages 212-254

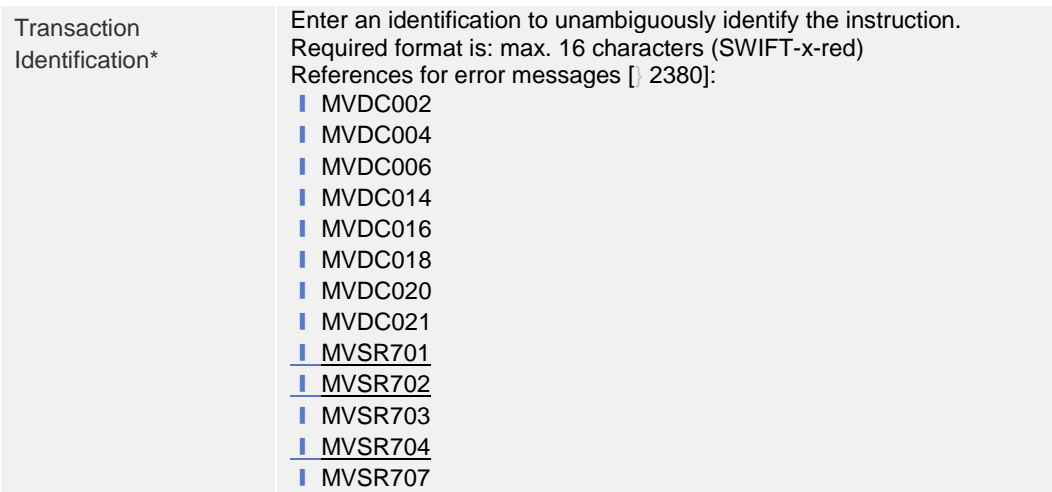

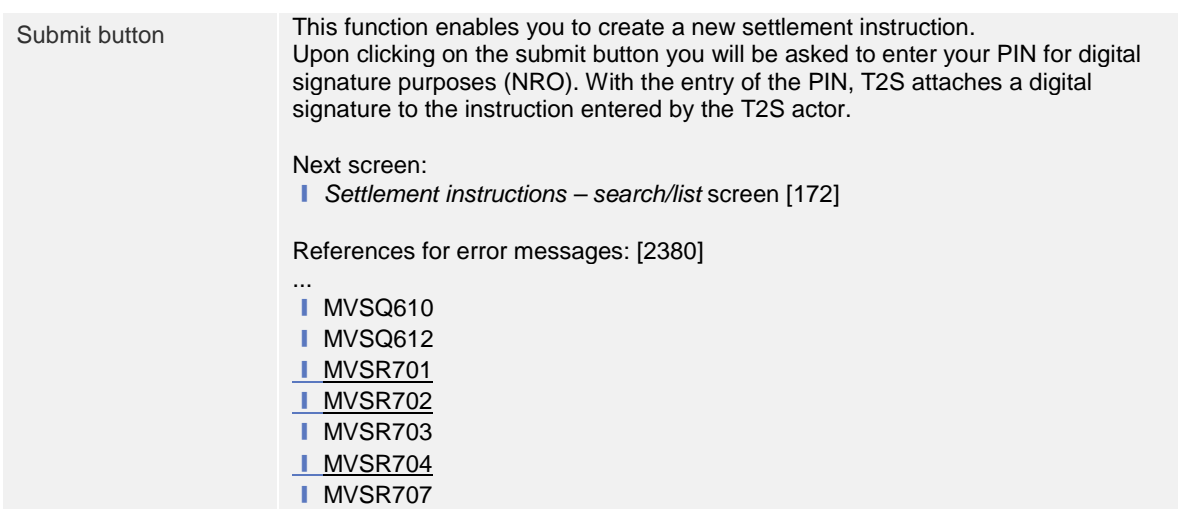

UHB-Chapter 2.2.2.13 Intra-Position Movement – New Screen, page 159

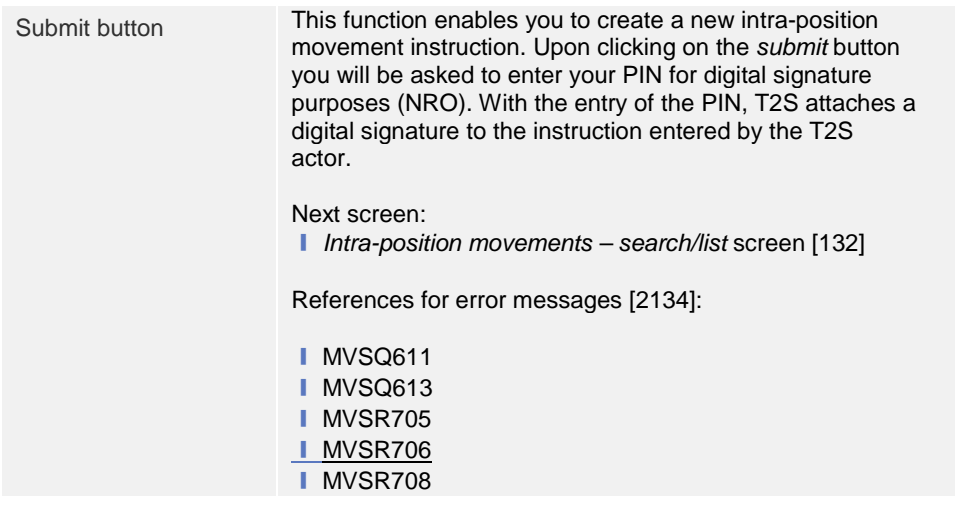

UHB-Chapter 2.3.3.7 Intra-Balance Movement – New Screen, page 379

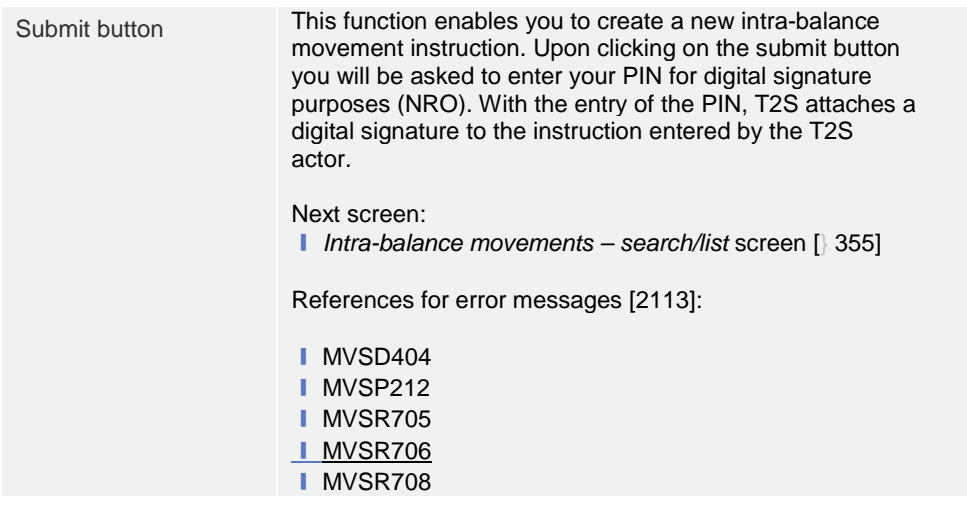

UHB-Chapter 6.4.2.100 Intra-Balance Movement – New Screen, page 2131 (References for Error Messages)

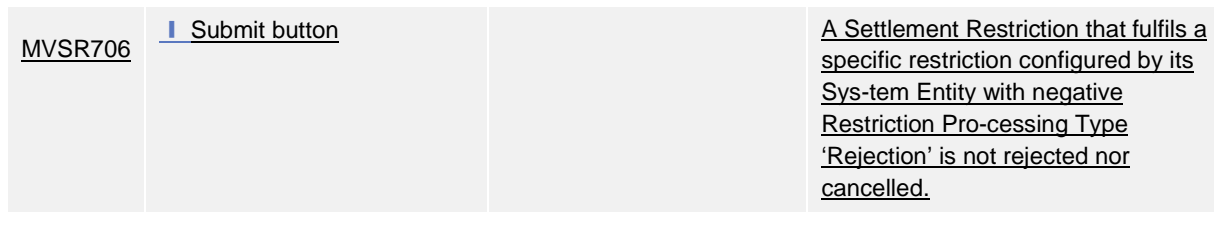

#### UHB-Chapter 6.4.2.103 Intra-Position Movement – New Screen, page 2157 (References for Error Messages)

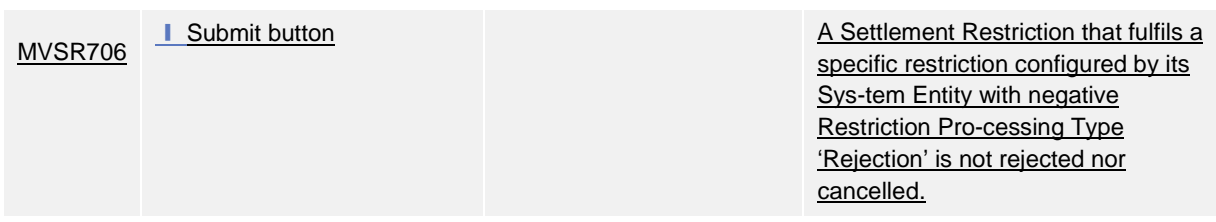

## UHB-Chapter 6.4.2.175 Settlement Instruction – New Screen, page 2438 (References for Error Messages)

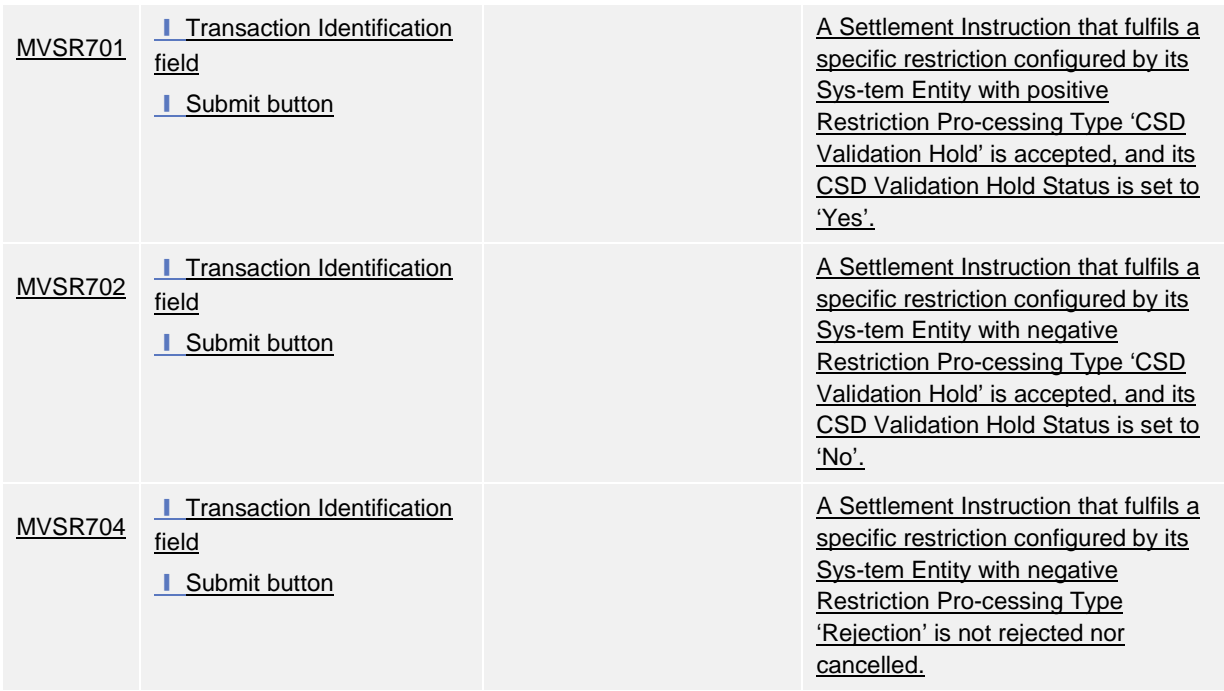

# <span id="page-4-0"></span>**3 EUROSYSTEM UPDATE [INC-205468]: page 526 (UHB-Chapter 2.4.1.26 Data Change –**

## **Details Screen); Update of field description**

Contrary to the GUI the UHB-chapter of the Data Change - Details Screen does not contain the screen part showing the List of modifications in the field description. This needs to be added.

UHB-Chapter 2.4.1.26 Data Change – Details Screen, page 526

## **Details of the Selected Data Change**

Shows a preview of the *details* screen of the object you are e.g. creating or editing.

If the action type is set to 'New Data', this frame shows the new values which will be active after the second user approves the change.

If the action type is set to 'Edit Data', this frame shows the newly changed values marked in a different colour.

If the action type is set to 'Delete Data', this frame shows the currently active values which will be deleted after the second user approves the change.

#### **Immediate Liquidity Transfer (example)**

### **Debit Cash Account**

Account Number (…)

 $(\ldots)$ 

**List of Modifications**

The List of Modifications may contain several entries

- Field Name Name of the field, where the first user has changed data, entered new data or deleted data. Old value The old value is the currently active value of the field before the second user approves the changes. New value The new value is the pending value of the field which will be active, after the
- second user approved the changes.

<span id="page-5-0"></span>**4 EUROSYSTEM UPDATE [SDD-PBR-0026]: page 775 (UHB-Chapter 2.5.4.3 CMB New/Edit Screen), page 2005 (UHB-Chapter 6.4.2.54 CMB – New/Edit Screen); Prevent creation of BIC Matching rules which would exclude SACs linked to the CMB via an open and active Securities Account Link**

When performing the creation of a BIC Matching rule (existing wildcard pattern BIC8\*) to add a BIC11 with exclusion flag set to true, no check is performed against open and active Securities Account Links (SAL). To correct this Business Rule DCU6080 and the relevant error message are introduced.

#### UHB-Chapter 2.5.4.3 CMB New/Edit Screen, page 775

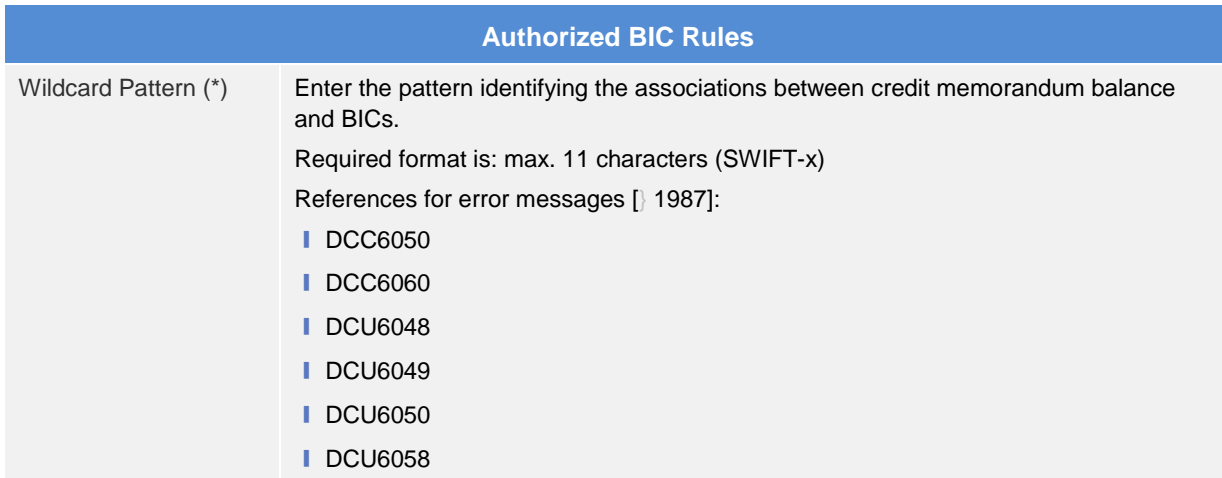

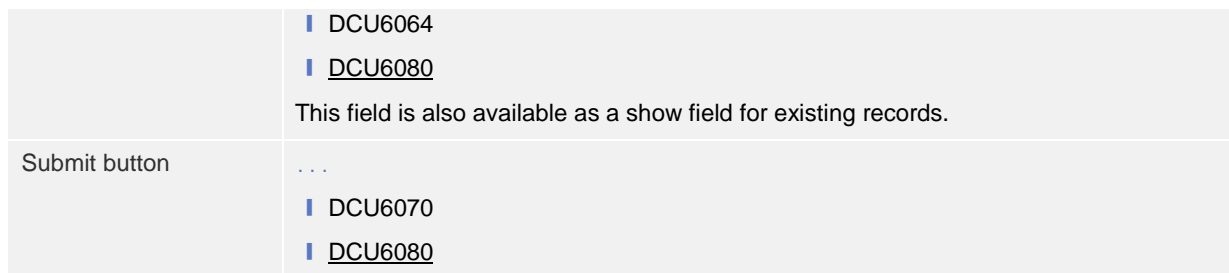

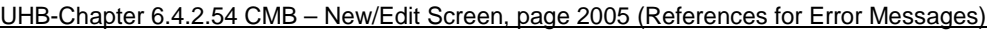

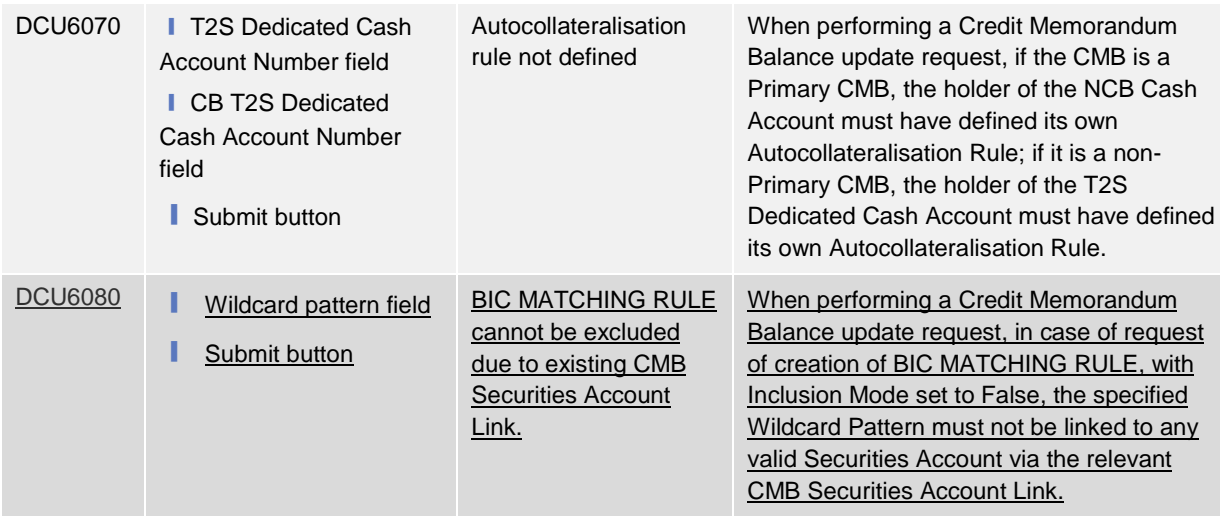

<span id="page-6-0"></span>**5 EUROSYSTEM UPDATE [SDD-PBR-0023]: page 876 (UHB-Chapter Grant/Revoke Cross-System Entity Object Privilege - Details Screen), page 878 (UHB-Chapter 2.5.6.5 Grant/Revoke Cross-System Entity Object Privilege - New/Edit Screen), page 888 (UHB-Chapter 2.5.6.7 Grant/Revoke Object Privilege - New/Edit Screen); Typo correction in the Grant/Revoke Object Privilege screens**

Currently in the T2S GUI screens "Grant/Revoke Cross-System Entity Object Privilege - New/Edit Screen", "Grant/Revoke Object Privilege - Details Screen" and "Grant/Revoke Object Privilege - New/Edit Screen", the label "administration option" has a typo ("Admininstration" instead of "Administration"). This should be corrected.

UHB-Chapter Grant/Revoke Cross-System Entity Object Privilege - Details Screen, page 876

The Screenshot needs to be updated in order to change the label "Admininstration option" to "Administration option".

UHB-Chapter 2.5.6.5 Grant/Revoke Cross-System Entity Object Privilege - New/Edit Screen, page 878

The Screenshot needs to be updated in order to change the label "Admininstration option" to "Administration option".

UHB-Chapter 2.5.6.7 Grant/Revoke Object Privilege - New/Edit Screen, page 888

The Screenshot needs to be updated in order to change the label "Admininstration option" to "Administration option".

## <span id="page-7-0"></span>**6 EUROSYSTEM UPDATE [SDD-PBR-0024]: page 2483 (UHB-Chapter 6.4.2.192 T2S Dedicated Cash Account – New/Edit Screen); Prevent modifications to set the DCA Opening date to a date earlier than the Valid From date of the account holder**

It is currently possible to update a DCA so that its Opening date is before the Valid from of its Account Holder. An update of BR DCU1213 is needed to add a check on the backend so that the Valid from of the Account holder is checked when modifying the Opening date of the DCA.

UHB-Chapter 6.4.2.192 T2S Dedicated Cash Account – New/Edit Screen, page 2483 (References for Error Messages)

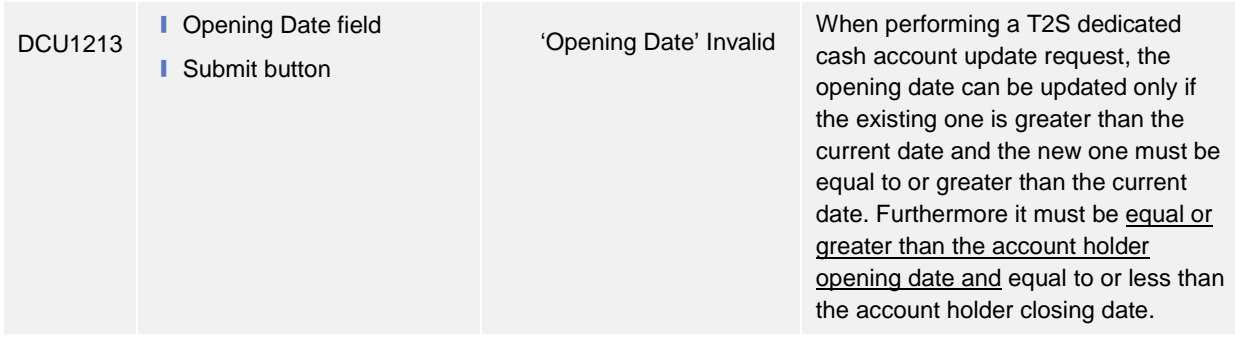

<span id="page-7-1"></span>**7 EUROSYSTEM UPDATE: page 65 (UDFS-Chapter 1.2.1.9 Conditional Securites Delivery Configuration), page 72 (UDFS-Chapter 1.2.2.1 Set up of securites in T2S), page 745 (UDFS-Chapter 1.6.5.7.4 Invioce cancellation process), page 806 (UDFS-Chapter 2.1.3.3.2 Univeral activity diagrams), page 865 (UDFS-Chapter 2.7.2.2 CoSD Cancellation Lifecycle Processing), page 879 (UDFS-Chapter 2.10.2.2 Lifecyle Processing Hold Instruction), page 895 (UDFS-Chapter 2.13.2.3 Execution/ Settlement), page 900 (UDFS-Chapter 2.15.2.3 Execution/ Settlement), page 902 (UDFS-Chapter 2.16.2.2 Execution/ Settlement), page 1014 (UDFS-Chapter 3.2.2.1 Envelop messages), page 1049 (UDFS-Chapter 3.3.2.2 Resend RequestV01 (admi.006.001.01)), page 1122 (UDFS-Chapter 3.3.3.13.1 Scope and overview of the message), page 1248 (UDFS-Chapter 3.3.3.36.1 Overview and scope of the messge), page 1286 (UDFS-Chapter 3.3.6 Reference Date (reda)), page 1366 (UDFS-Chapter 3.3.6.28 SecuritesAuditTrailReportV01 (reda.034.001.01)), page 1379 (UDFS-Chapter 3.3.6.36.2 The T2S-specfic schema), page 1380 (UDFS-Chapter 3.3.6.37.2 The T2S-specfic schema); Correction of typos**

Several typos need to be corrected in the UDFS.

UDFS-Chapter 1.2.1.9 Conditional Securites Delivery Configuration, page 65

Conditional Securities Delivery Configuration

UDFS-Chapter 1.2.2.1 Set up of securites in T2S, page 72

Set up of securities in T2S

UDFS-Chapter 1.6.5.7.4 Invioce cancellation process, page 745

Invioice cancellation process

UDFS-Chapter 2.1.3.3.2 Univeral activity diagrams, page 806

Universal activity diagrams

UDFS-Chapter 2.7.2.2 CoSD Cancellation Lifecycle Processing, page 865 CoSD Cancellation Instruction Lifecycle Processing UDFS-Chapter 2.10.2.2 Lifecyle Processing Hold Instruction, page 879 Lifecycle Processing Hold Instruction UDFS-Chapter 2.13.2.3 Execution/ Settlement, page 895 Execution/ Settlement UDFS-Chapter 2.15.2.3 Execution/ Settlement, page 900 Execution/-Settlement UDFS-Chapter 2.16.2.2 Execution/ Settlement, page 902 Execution/ Settlement UDFS-Chapter 3.2.2.1 Envelop messages, page 1014 Envelope messages UDFS-Chapter 3.3.2.2 Resend RequestV01 (admi.006.001.01), page 1049 Resend RequestV01 (admi.006.001.01) UDFS-Chapter 3.3.3.13.1 Scope and overview of the message, page 1122 Scope and oOverview and scope of the message UDFS-Chapter 3.3.3.36.1 Overview and scope of the messge, page 1248 Overview and scope of the message UDFS-Chapter 3.3.6 Reference Date (reda), page 1286 Reference Datea (reda) UDFS-Chapter 3.3.6.28 SecuritesAuditTrailReportV01 (reda.034.001.01), page 1366 SecuritiesAuditTrailReportV01 (reda.034.001.01) UDFS-Chapter 3.3.6.36.2 The T2S-specfic schema, page 1379 The T2S-specific schema UDFS-Chapter 3.3.6.37.2 The T2S-specfic schema, page 1380

<span id="page-8-0"></span>The T2S-specific schema

## **8 EUROSYSTEM UPDATE [INC-202421]: page 649 (UDFS-Chapter 1.6.3.3.3 Validity of static data objects); Clarification on the start of validity for limit objects**

Add a clarification within the section 1.6.3.3.3 Validity of static data objects (Table 152 'Static Data Objects with limited Validity Period') specifying that the limit creation occurs on the next operating day when a limit of the same type exists within T2S.

UDFS-Chapter 1.6.3.3.3 Validity of static data objects, table 152, page 649

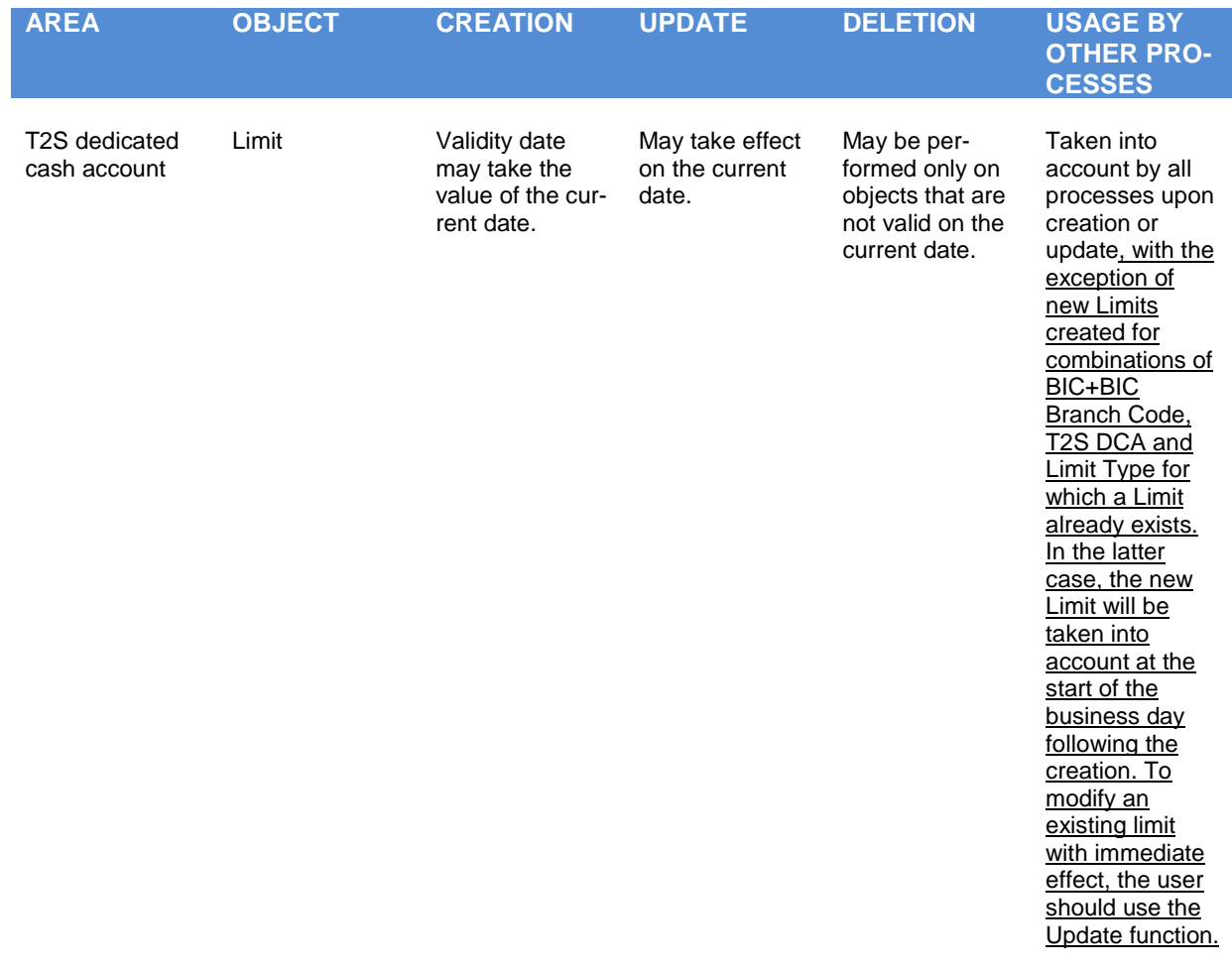

# <span id="page-9-0"></span>**9 EUROSYSTEM UPDATE: page 701 (UDFS-Chapter 1.6.4.2.3 Report generation process), page 727 (UDFS-Chapter 1.6.4.4.3 Query management process); add the part about ODB-IDBconcept**

Clarification note on general ODB-IDB-concept in the scope defining documents.

UDFS-Chapter 1.6.4.2.3 Report generation process, page 701

*Sort of Information* (…) *Concerned Party* (…) *Moment of Data Extraction* (…) *Accuracy of data on positions and balances*

The architectural concept of T2S foresees an operational database (OBD) and an informational database (IDB) in order to provide high performance settlement processes and accuracy of data. Report management extracts information on Dedicated Cash Account balances and Securities Accounts positions from the IDB which is

synchronised with the ODB periodically<sup>[1](#page-10-1)</sup>. This may result in reports not containing the very latest information from the ODB according to the end of the reporting period (meaning that changes in balances or positions shortly before the time of data extraction might not be contained in the report). Reports created at the end of NTS sequences and at End of Day contain the information from ODB databases available at that time since settlement processes are then halted.

UDFS-Chapter 1.6.4.4.3 Query management process, page 727

*Initiating Queries*

(…)

*Precondition for successful processing of queries*

 $(\ldots)$ 

*Providing Data for Queries*

If all checks performed by T2S were successful, T2S extracts the requested business information from the production data. The T2S Actor receives the latest available data. If one of the plausibility and privilege checks performed by T2S fails, the T2S Actor receives a response indicating the error that has occurred.

• The architectural concept of T2S foresees an operational database (OBD) and an informational database (IDB) in order to provide high performance settlement processes and accuracy of data. Query management extracts information from the IDB which is synchronised with the ODB periodically<sup>[2](#page-10-2)</sup>. This may result in query responses not containing the very latest information from ODB (meaning that changes in balances or positions shortly before the time of data extraction might not be contained in the query response).

<span id="page-10-0"></span>**10 EUROSYSTEM UPDATE: page 813 (UDFS-Chapter 2.2.3 Inbound and Outbound** 

**Messages), page 813 (UDFS-Chapter 2.2.3.1 Inbound Messages), page 814 (UDFS-Chapter 2.2.3.2 Outbound Messages), page 844 (UDFS-Chapter 2.3.6 Inbound/Outbound messages), page 853 (UDFS-Chapter 2.4.6 Inbound/Outbound messages), page 860 (UDFS-Chapter 2.5.6 Inbound/Outbound messages), page 898 (UDFS-Chapter 2.14.3.2 Outbound message), page 979 (UDFS-Chapter 2.23.3 Inbound/Outbound Messages), page 979 (UDFS-Chapter 2.23.3.1 Inbound Message), page 979 (UDFS-Chapter 2.23.3.2 Outbound Message), page 981 (UDFS-Chapter 2.24.3 Inbound and Outbound Messages), page 982 (UDFS-Chapter 2.24.3.1 Inbound Message), page 982 (UDFS-Chapter 2.24.3.2 Outbound Messages), page 985 (UDFS-Chapter 2.25.3.2 Outbound message), page 986 (UDFS-Chapter 2.26.3.1 Inbound Message), page 987 (UDFS-Chapter 2.26.3.2 Outbound Message); Correction of typos**

Several typos need to be corrected in the UDFS.

UDFS-Chapter 2.2.3 Inbound and Outbound Messages, page 813

Inbound and Ooutbound Mmessages

UDFS-Chapter 2.2.3.1 Inbound Messages, page 813

Inbound Mmessages

-

<span id="page-10-1"></span> $\frac{1}{1}$  The associated values can be subject to minor changes and are monitored by the T2S Service Desk via alarms. In case of problems the Settlement Managers are informed immediately and the Operations Managers Group is informed.<br> $2^2$  The associated values can be subject to minor changes and are monitored by the T2S Service Desk via alarms.

<span id="page-10-2"></span>In case of problems the Settlement Managers are informed immediately and the Operations Managers Group is informed.

UDFS-Chapter 2.2.3.2 Outbound Messages, page 814 Outbound Mmessages UDFS-Chapter 2.3.6 Inbound/Outbound messages, page 844 Inbound/and Ooutbound messages UDFS-Chapter 2.4.6 Inbound/Outbound messages, page 853 Inbound/ and Ooutbound messages UDFS-Chapter 2.5.6 Inbound/Outbound messages, page 860 Inbound/and Ooutbound messages UDFS-Chapter 2.14.3.2 Outbound message, page 898 Outbound messages UDFS-Chapter 2.23.3 Inbound/Outbound Messages, page 979 Inbound/and Ooutbound Mmessages UDFS-Chapter 2.23.3.1 Inbound Message, page 979 Inbound Mmessage UDFS-Chapter 2.23.3.2 Outbound Message, page 979 Outbound Mmessages UDFS-Chapter 2.24.3 Inbound and Outbound Messages, page 981 Inbound and Ooutbound Mmessages UDFS-Chapter 2.24.3.1 Inbound Message, page 982 Inbound Mmessage UDFS-Chapter 2.24.3.2 Outbound Messages, page 982 Outbound Mmessages UDFS-Chapter 2.25.3.2 Outbound message, page 985 Outbound messages UDFS-Chapter 2.26.3.1 Inbound Message, page 986 Inbound Mmessage UDFS-Chapter 2.26.3.2 Outbound Message, page 987

Outbound Mmessages

# <span id="page-12-0"></span>**11 EUROSYSTEM UPDATE [SDD-PBR-0025]: page 1591 (UDFS-Chapter 4.1 Index of Business Rules and Error Codes), page 2328 (UHB-Chapter 6.4.2.155 Securities Account - Details Screen); Allow the Valid To of a Securities Account Restriction to be equal to the Valid from of the relevant Restriction type**

It is currently not possible to update a Securities Account Restriction when its Valid to date is equal to the Valid from of the Relevant Restriction type. Business rule DAU1209 has to be detailed more clearly to clarify that the Valid to of a Securities Account Restriction can be equal to the Valid from of the relevant Restriction type.

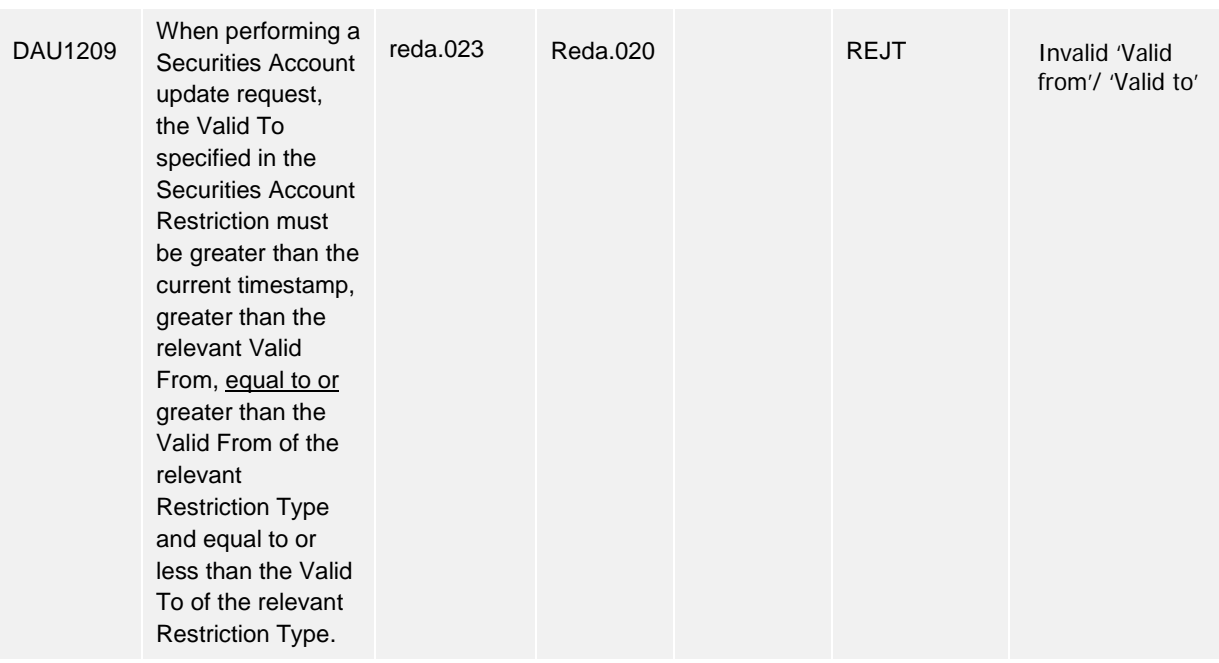

UDFS-Chapter 4.1 Index of Business Rules and Error Codes, page 1591

UHB-Chapter 6.4.2.155 Securities Account - Details Screen, page 2328 (References for Error Messages)

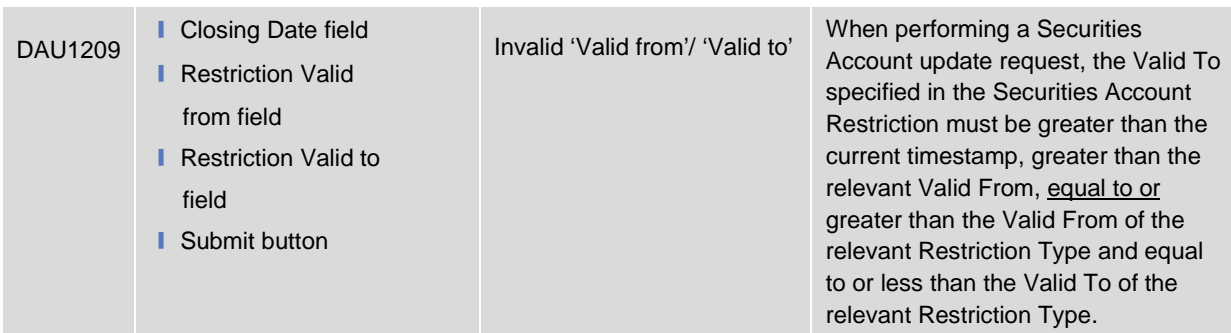

<span id="page-13-0"></span>**12 EUROSYSTEM UPDATE [T2SQ-4831]: page 929 (UDFS-Chapter 2.20.3 File Format Specifications), page 988 (UDFS-Chapter 2.27.3 File Format Specifications), page 2082 (UDFS-Chapter 4 - New Appendix); Format specifications of Securities Valuation bulk file and flat-file reports**

Add the flat file format specifications for securities valuation and for reports as appendices of the UDFS.

UDFS-Chapter 2.20.3 File Format Specifications, page 929

The chapter needs be removed.

UDFS-Chapter 2.27.3 File Format Specifications, page 988

The chapter needs be removed.

UDFS-Chapter 4 - New Appendix, page 2082

The following file format specifications shall be added as new appendices.

# **4.5 Securities valuation bulk file format specifications**

## **4.5.1 Introduction**

## **4.5.1.1 Context**

The Securities Valuation collateral related data (also mentioned as SVA) are communicated by NCBs and Payment Banks to T2S on a daily basis, on time for the start of Night-time settlement.

NCBs provide SVAs via "flat files", while A2A messages and U2A screens are used by Payments Banks for "client auto-collateralisation". The U2A channel can also be used by NCBs for contingency reasons or maintenance operations concerning a limited number of records.

## **4.5.1.1 Purpose**

-

This chapter provides a description of the structure of the "flat file" used by NCBs to send SVAs to T2S. The same structure applies to the file (so called "enriched" file) sent back from T2S to the original sender and containing status and error information of rejected SVAs<sup>[3](#page-13-1)</sup>.

## **4.5.2 Files technical Specification**

The files have a simple XML format (in order to allow the network signature). All the records are included into a single "store and forward" message conveyed by the VAN provider. No business signature of the message is needed.

Within the message, the whole file is embedded in a single XML tag (<File> </EndFIle>). Between these tags the file has fixed-length records, with no header and footer. Each record has a length of 181 characters/bytes, the last character is a record separator (LF).

## **4.5.2.1 Identification and routing**

The messages transporting Securities Valuations files will be identified by a specific RequestType<sup>[4](#page-13-2)</sup> set by each VAN provider.

Only authorized NCBs included in a "white list" are allowed to send the SVA files.

They must be known in advance by the T2S system and, moreover, T2S must know in advance the technical addresses, expressed in form of standard "Distinguished Names", used when sending the messages by each authorized party.

<span id="page-13-2"></span><span id="page-13-1"></span> $3$  The "enriched" file is sent back to the NCB in any case, even if all the rows have been successfully loaded.  $4$  This value is assigned to specify the type of message exchanged in the network. For SVA files a new value must be used, to be agreed with VAN providers, dedicated to this message.

So, T2S system must have a pre-loaded configuration table, "white list", such as the following:

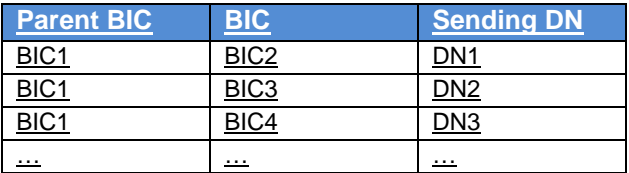

BIC2, BIC3 and BIC4 are the BICs identifying<sup>[5](#page-14-0)</sup> the NCB in T2S and DN1, DN2 and DN3 are the technical senders that are authorised to send SVA files for the three NCBs.

This configuration table must include all the parties authorized to send SVA files and, for each party, the DN of the authorised technical sender.

The SVA file is rejected by T2S when it refers (in field 1 and 2 of the file, see below) to valuations provided by a party not present in the configuration table. It is also rejected if the XML message hasn't been sent using a DN linked, in the same table, to the party providing the valuations.

## **4.5.2.2 Structure**

#### **XML schema for the request**

The following is the XML schema used to embed the file into a "store and forward" message:

 $\leq$ ?xml version="1.0" ?> <xs:schema xmlns="urn:T2S:SecuritiesValuationBulkFile" xmlns:xs="http://www.w3.org/2001/XMLSchema" targetNamespace="urn:T2S:SecuritiesValuationBulkFile" elementFormDefault="qualified"> <xs:simpleType name="RestrictedFileType"> <xs:restriction base="xs:string"> <xs:pattern value="(.{181,181}\n)+"/> </xs:restriction> </xs:simpleType> <xs:element name="File" type="File"/> <xs:complexType name="File"> <xs:simpleContent> <xs:extension base="RestrictedFileType"> <xs:attribute name="fileId" type="xs:string" default="" /> </xs:extension> </xs:simpleContent> </xs:complexType> </xs:schema>

#### **Example of XML request:**

<?xml version="1.0" encoding="UTF-8"?> <File fileId = "T2SSVAFile20150630" xmlns="urn:T2S:SecuritiesValuationBulkFile">Record1 Record2 … Recordn </File>

#### **XML schema for the response**

<?xml version="1.0" ?> <xs:schema xmlns="urn:T2S:SecuritiesValuationBulkFileResponse" xmlns:xs="http://www.w3.org/2001/XMLSchema"

<span id="page-14-0"></span> $<sup>5</sup>$  As the sending parties are only NCBs, BIC1 is always the BIC of T2S Operator.</sup> 1

 targetNamespace="urn:T2S:SecuritiesValuationBulkFileResponse" elementFormDefault="qualified"> <xs:simpleType name="RestrictedFileType"> <xs:restriction base="xs:string"> <xs:pattern value="(.{181,181}\n)\*"/> </xs:restriction> </xs:simpleType> <xs:element name="File" type="File"/> <xs:complexType name="File"> <xs:simpleContent> <xs:extension base="RestrictedFileType"> <xs:attribute name="fileId" type="xs:string" default="" /> </xs:extension> </xs:simpleContent> </xs:complexType> </xs:schema>

When the XML is sent back from T2S to the NCB ("enriched" file) and no records have been rejected, the embedded file is empty:

#### **example of empty XML response**

<?xml version="1.0" encoding="UTF-8"?> <File fileId = "T2SSVAFile20150630" xmlns="urn:T2S:SecuritiesValuationBulkFileResponse"></File>

In case the flat file cannot be processed due to an invalid file format or due to internal T2S technical reasons, the response message will have the following formats depending on the underlying reason:

#### **example of rejection for invalid file format reason XML response**

<?xml version="1.0" encoding="UTF-8"?>

<File fileId = "T2SSVAFile20150630" xmlns="urn:T2S:SecuritiesValuationBulkFileResponse"> 0001- 01-01

0000000000000000000000000000000000000000000000000000000000000000000000FERRFile not processed because of invalid file format

</File>

#### **example of rejection for internal T2S technical reason XML response**

<?xml version="1.0" encoding="UTF-8"?> <File fileId = "T2SSVAFile20150630" xmlns="urn:T2S:SecuritiesValuationBulkFileResponse"> 0001- 01-01 0000000000000000000000000000000000000000000000000000000000000000000000TERRFile not processed because of T2S technical error </File>

#### **Encoding**

The encoding of the flat file is UTF-8 with no Byte Order Mark (BOM).

## **Default Values**

Default values are not used because there are no optional fields

#### **ISO 15022 Interoperability**

In order to ensure the interoperability to the ISO 15022 standard the character set of all fields is restricted to the SWIFT X Character Set (see below).

#### **Character Set**

All characters belong to the **SWIFT X Character Set**. The character set is as follows:

```
a b c d e f g h i j k l m n o p q r s t u v w x y z
A B C D E F G H I J K L M N O P Q R S T U V W X Y Z
0 1 2 3 4 5 6 7 8 9 
/ - ? : () . , ' +CR LF Space
```
# **4.5.3 Format of Structured Files**

## **4.5.3.1 Format types**

The values appear in the format as in the table below:

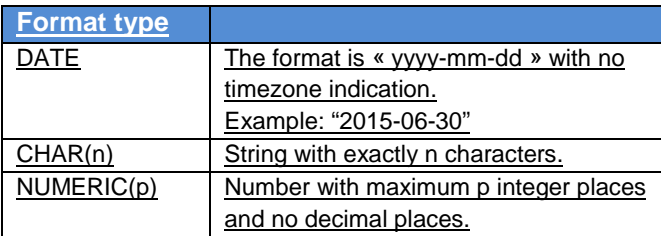

# **4.5.3.2 Format of records**

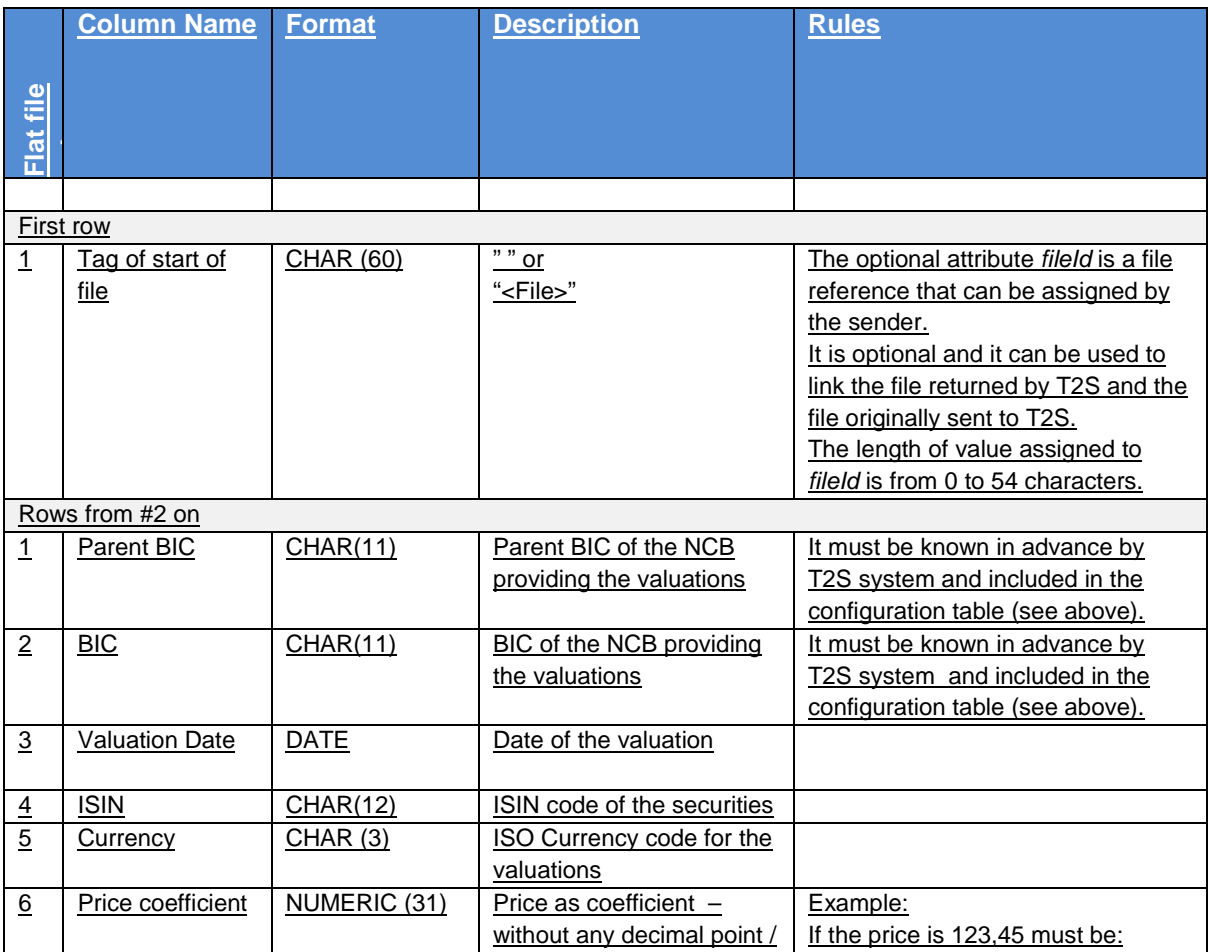

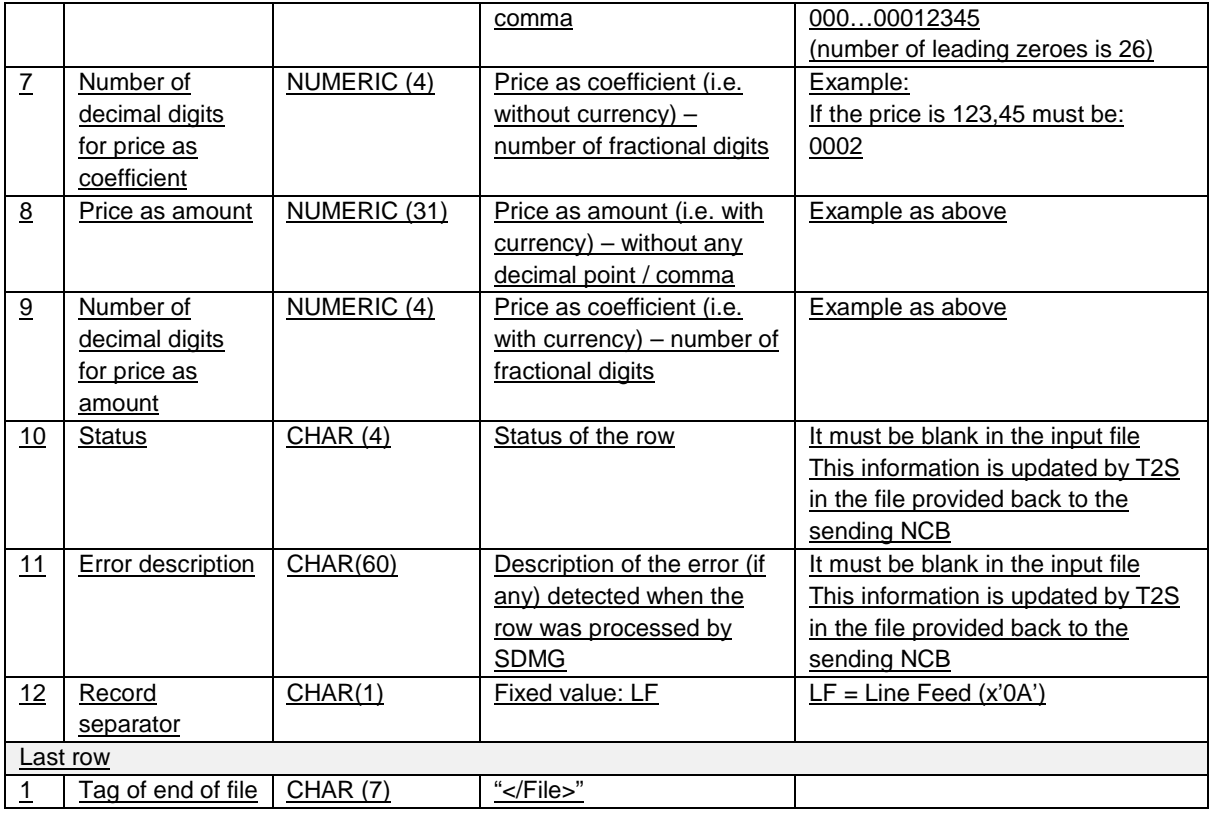

# **4.5.3.3 Format of "Enriched Files" from T2S to NCBs**

The format of the enriched files is based on the format of the flat files that have been submitted to T2S. It includes only rows which have not been accepted by T2S (whose status is REJT, rejected). The submitted data remains unchanged but is supplemented with "Status" and "Error description".

## **Status and error supplementary fields**

These data are located right to the record data.

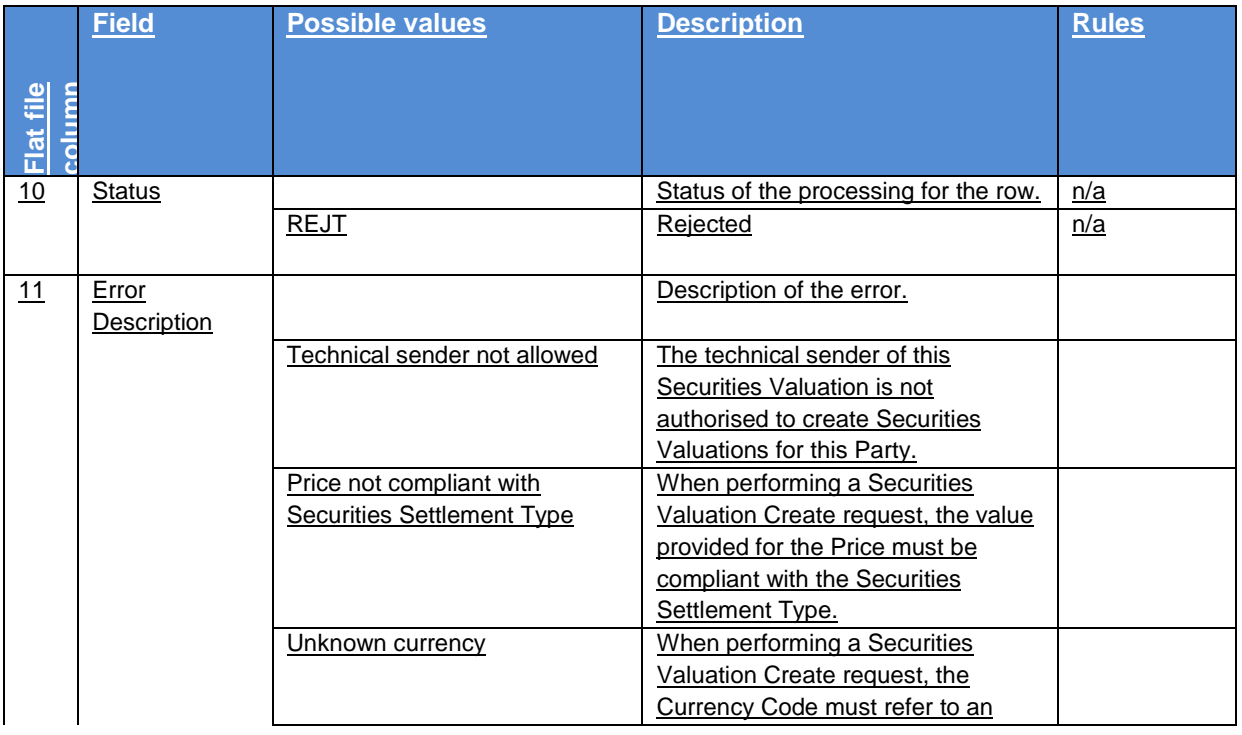

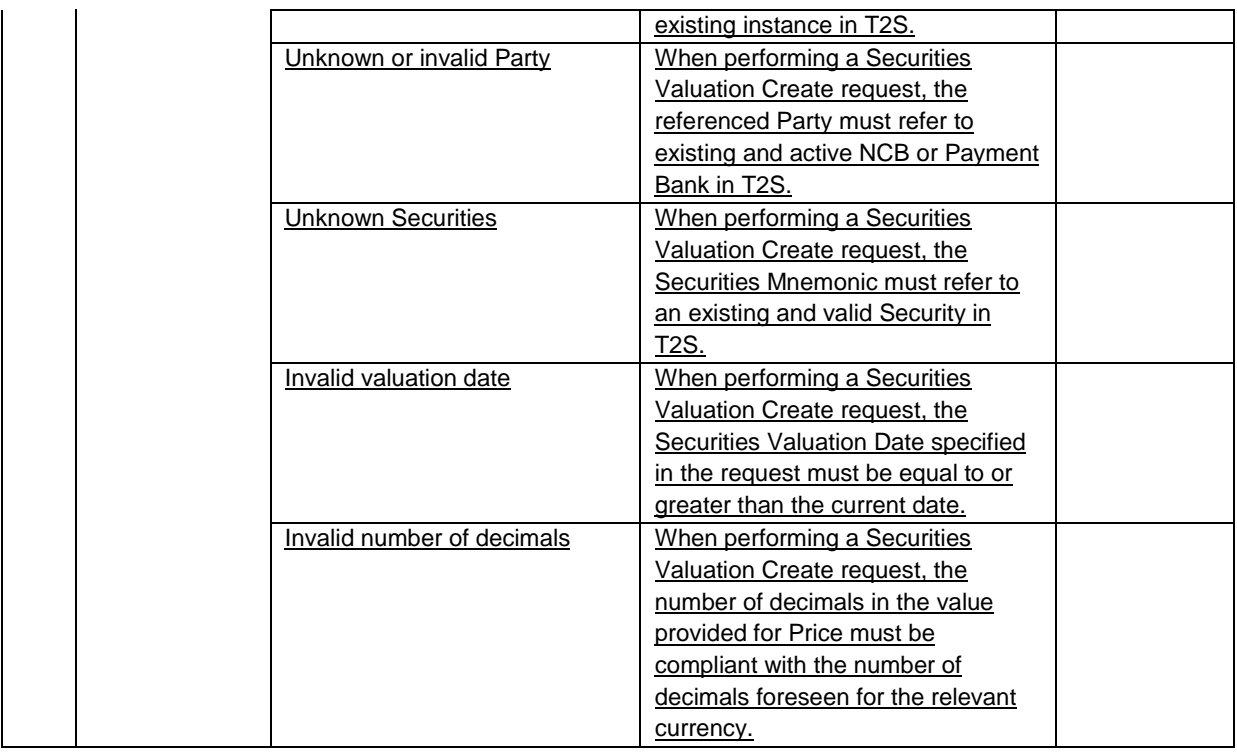

# **4.6 Flat file EoD reports format specifications**

## **4.6.1 Introduction**

# **4.6.1.1 Context**

The following critical EoD reports may be generated in full and/or delta versions as flat files if opted by CSDs, following a like-for-like approach to the report content of the already available XML versions:

- semt.002 Statement of Holdings
- semt.016 Statement of Settled Intra-position Movements
- semt.017 Statement of Transactions
- semt.018 Statement of Pending Instructions
- semt.034 Statement of Pending Intra-position Movements

All the reports will contain a signature only at DEP level and will be routed to a given Party Technical Address previously determined and configured by T2S Service Desk.

# **4.6.1.2. Purpose**

This chapter provides a description of the structure of the flat file for each of the above-listed critical reports sent by

T2S to the CSDs at EoD.

## **4.6.2. Files Technical Specification**

The files have a simple XML format (in order to allow for the network signature). All records are included into a single "store and forward" message conveyed by the VAN provider. No business signature is needed.

Within the message, the whole file is embedded in a single  $XML tag$  ( $\lt$ File $\gt$ ).

Between these tags the file has fixed-length records, with a header and a footer. This header and footer are the ones specified within the flat file specifications below, no business header is foreseen. For delta reports where no activity has occurred the file will be empty between the header and the footer.

## **4.6.2.1 Identification and routing**

T2S triggers the generation of flat file reports based on a business event, e.g. End of Day. All flat file reports are pushed in A2A mode and compressed when they exceed the minimum size of 2KB, since compression for these reports is mandatory.

All information about the necessary attributes in each named category is stored as static data in T2S and influences the generation of the report. The privilege to configure these static data or subscribe to a certain report is granted solely to the T2S Operator.

Each flat file report type provides information on the default data scope of the concerned party (i.e. CSD). The data scope is indicated by the party for which it is configured and is limited to CSDs, e.g. a Statement of Transactions reports on all Securities Accounts of the indicated party.

Flat file reports can only be configured at a system entity level, i.e. reports providing the CSD with information relating to all its CSD participants. The concerned party has to be specified, when the flat file report is configured for the first time.

A party configured to receive flat file reports cannot receive the equivalent reports through other channels. This does not, however, prevent CSD participants from receiving those reports through such channels, even if their CSD has opted for the flat file.

## **4.6.2.2 Structure**

## **XML Schema for the Request**

The following is the XML schema used to embed the file into a "store and forward" message for the different reports.

<?xml version="1.0" ?>

<xs:schema xmlns="urn:T2S:???" xmlns:xs="http://www.w3.org/2001/XMLSchema"

targetNamespace="urn:T2S: ???"

elementFormDefault="qualified">

<xs:simpleType name="RestrictedFileType">

<xs:restriction base="xs:string">

- </xs:restriction>
- </xs:simpleType>

<xs:element name="File" type="File"/>

<xs:complexType name="File">

- <xs:simpleContent>
- <xs:extension base="RestrictedFileType">
- <xs:attribute name="fileId" type="xs:string" default="" />

</xs:extension>

</xs:simpleContent>

</xs:complexType>

</xs:schema>

The ??? in the schema and targetNamespace above are placeholders for the name of the specific flat file being produced (i.e. StatementOfHoldingFlatFile, StatementOfTransactionsFlatFile, etc.)

#### **Example of XML Request**

<?xml version="1.0" encoding="UTF-8"?> <File fileId = "???" xmlns="urn:T2S: StatementOfHoldingFlatFile"> Header Record1 Record2 … **Recordn** Footer </File>

The ??? in the fileID above are placeholders for the name and date of the specific flat file being produced (i.e. T2Ssemt002FlatFile201600131, T2Ssemt016FlatFile20150630, etc.)

#### **Encoding**

The encoding of the flat file reports is UTF-8 with no Byte Order Mark (BOM).

### **Default Values**

See Field Types.

### **ISO 15022 Interoperability**

In order to ensure the interoperability to the ISO 15022 standard the character set of all fields is restricted to the SWIFT X Character Set (see below).

### **Character Set**

All characters belong to the SWIFT X Character Set. The Character set is as follows:

a b c d e f g h i j k l m n o p q r s t u v w x y z A B C D E F G H I J K L M N O P Q R S T U V W X Y Z 0 1 2 3 4 5 6 7 8 9  $1 - ? : () . , ' +$ CR LF Space

## **4.6.3 Format of Structured Files**

## **4.6.3.1 Statement of holdings file format. semt.002**

The Statement of holdings file follows the format below:

A header will contain the following data:

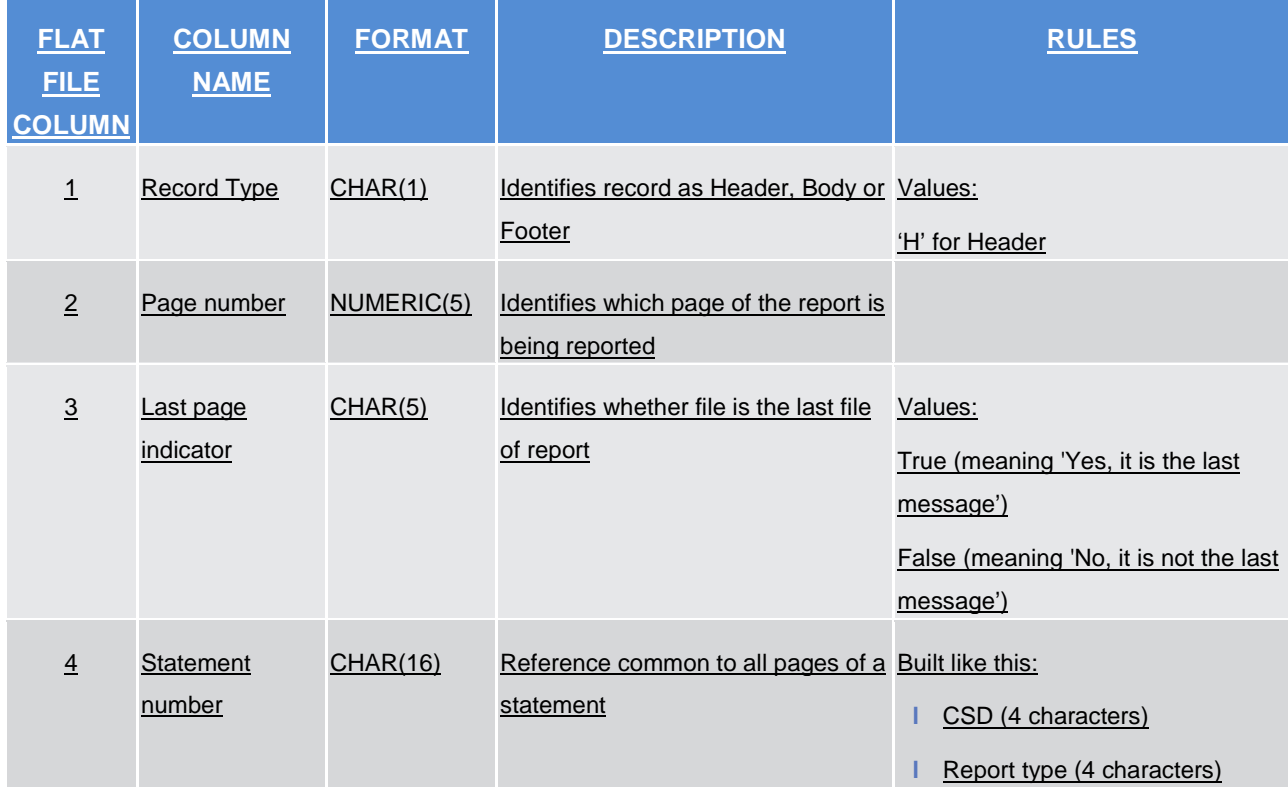

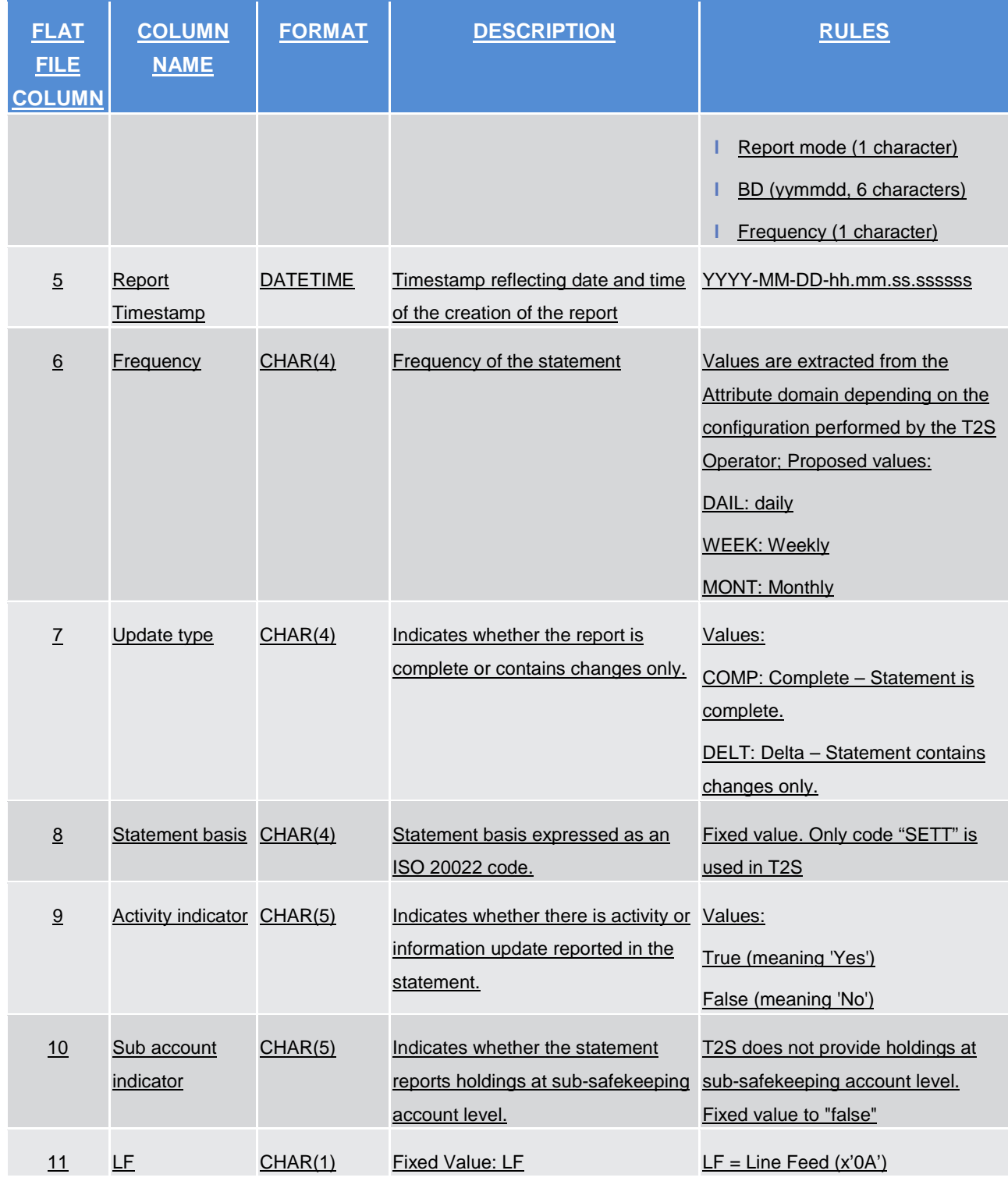

The report details will contain the following information:

-

| <b>FLAT</b><br><b>FILE</b><br><b>COLUMN</b> | <b>COLUMN</b><br><b>NAME</b>            | <b>FORMAT</b>   | <b>DESCRIPTION</b>                                                                                                    | <b>RULES</b>                                                                                                    |
|---------------------------------------------|-----------------------------------------|-----------------|----------------------------------------------------------------------------------------------------|----------------------------------------------------------------------------------------------------|
| $\overline{1}$                              | <b>Record Type</b>                      | CHAR(1)         | Identifies record as Header, Body or Values:<br>Footer                                                                                  | 'B': for Body                                                                                                    |
| $\overline{2}$                              | <b>Account owner</b><br><b>BIC</b>      | <b>CHAR(11)</b> | Primary BIC of the T2S party<br>owning the securities account.(Party<br>code)                                                           |                                                                                                    |
| $\overline{3}$                              | Account servicer CHAR(11)<br><b>BIC</b> |                 | BIC of the Party that manages the<br>account on behalf of the account<br>owner.(Party code)                                             |                                                                                                    |
| $\overline{4}$                              | Safekeeping<br>account                  | <u>CHAR(35)</u> | Securities account number of the<br>T2S party                                                                                           |                                                                                                    |
| $\overline{5}$                              | <b>ISIN</b>                             | CHAR(12)        | Securities code                                                                                                    |                                                                                                    |
| $\underline{6}$                             | Row type                                | <b>CHAR (1)</b> | Indicates if the position displayed is<br>detailed (D) or aggregated (A) or<br>further gives information on the<br>restriction type (I) |                                                                                                    |
| $\overline{1}$                              | Aggregation<br><i>information</i>       | CHAR(4)         | Indicates if the displayed position is $AVAL = restriction types in$<br>available (AVAI), not available<br>(NAVL) or aggregated (AGGR)  | ('Earmarked', 'Deliverable')<br>$NAVL = restriction types in$<br>('Blocking', 'Reservation')<br>$AGGR = AVAI + NAVL$ |
| $\underline{8}$                             | Restriction<br>processing type          | CHAR(4)         | Specifies a classification for the type Ex: BLCK, RESE, EARM, AWAS,<br>of processing T2S shall apply for the COSP, COLL<br>restriction. |                                                                                                    |
| 9                                           | Restriction type CHAR(4)                |                 | Specifies a code defined by the<br>CSD to identify the restriction.                                                                     | Ex: RES1                                                                                                    |
| 10                                          | Restriction<br>reference                | CHAR(35)        | Unique reference assigned by T2S<br>when setting up a blocking or<br>reservation restriction                                            | Present only when row type column<br>is not equal to 'l'.<br>Ex:RRF54321                                             |
| 11                                          | Position                                |                 | DECIMAL(x,n) Quantity of securities in the<br>restricted position <sup>6</sup>                                                          | Present only when row type column<br>is not equal to 'l'.                                                            |

<span id="page-23-0"></span><sup>6</sup> This field can be positive or negative. This approach has been selected for performance reasons. A long/short indicator column can be added if preferred.

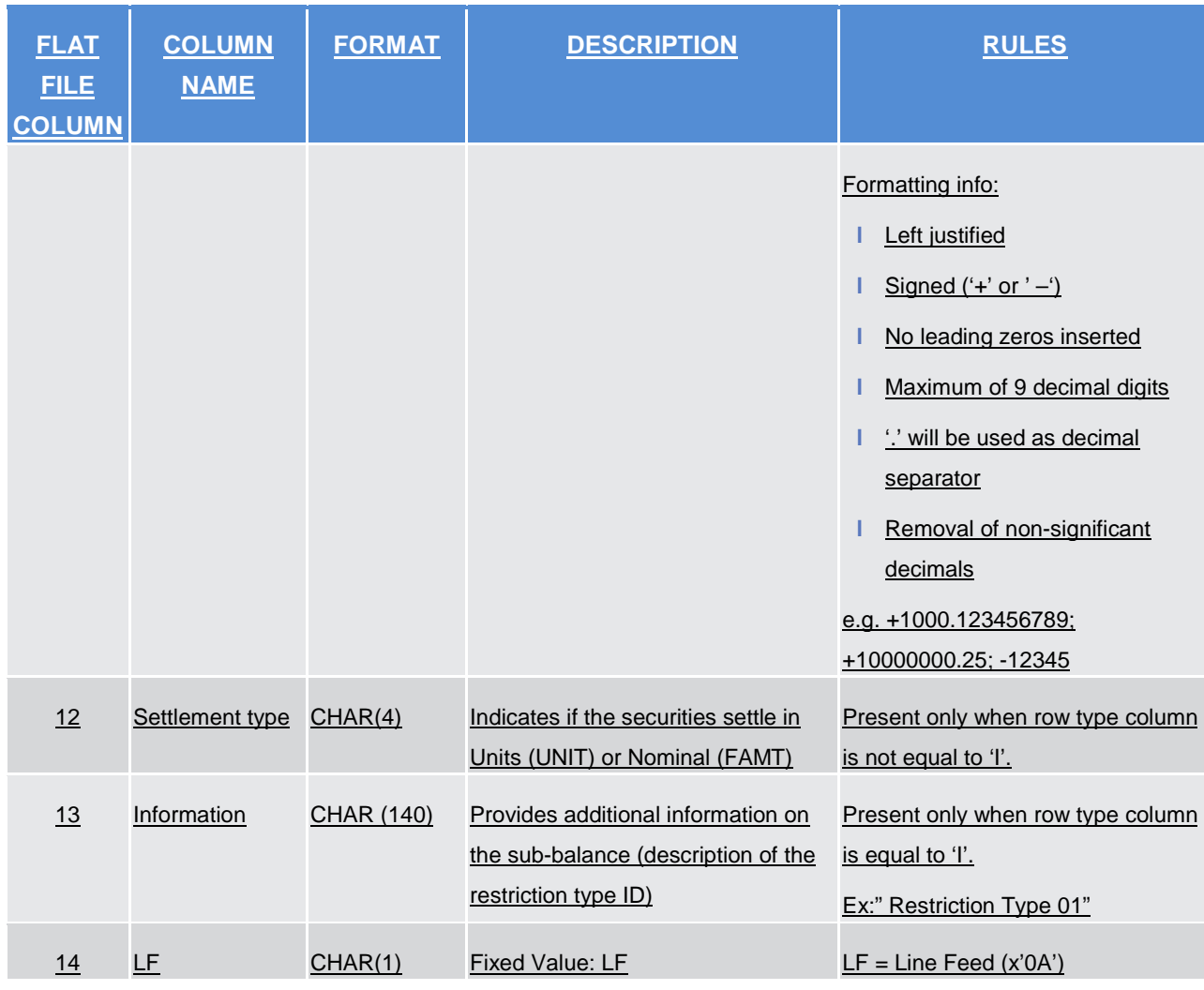

A footer will contain the following data:

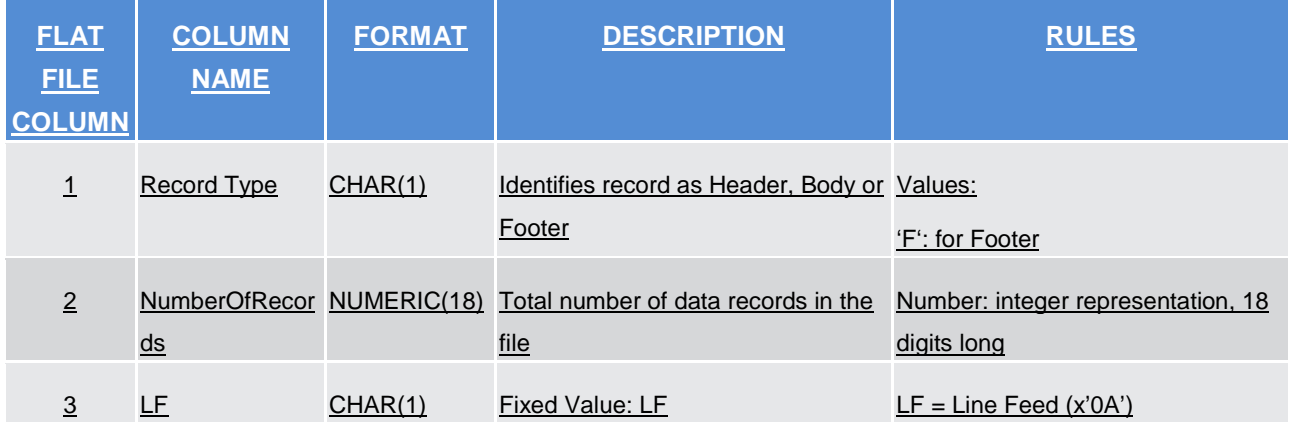

For delta reports where no activity has occurred on any of the accounts the file will be empty.

# **4.6.3.2 Statement of settled intra-position movements. semt.016**

A header will contain the following data:

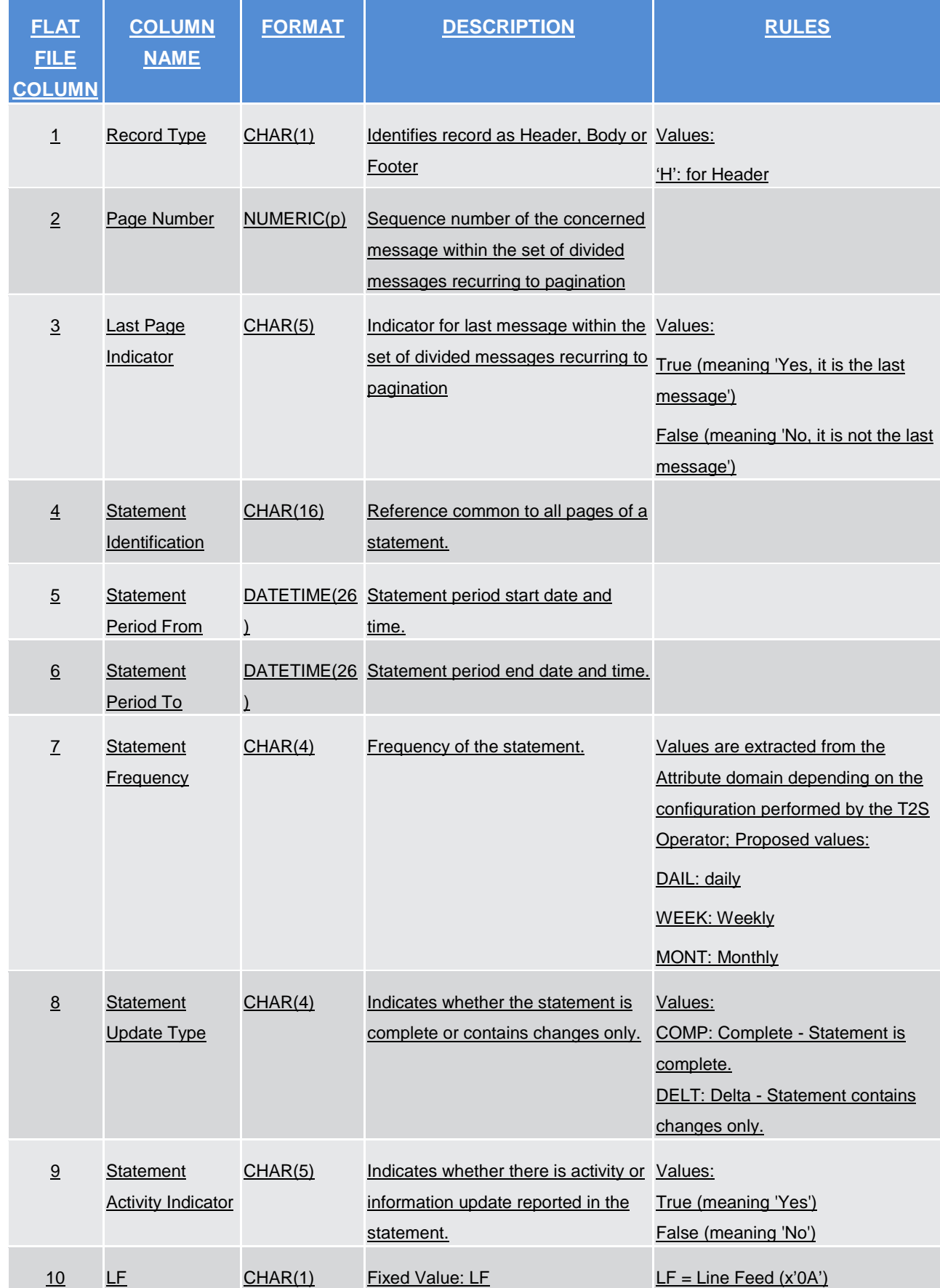

The report will contain the following information:

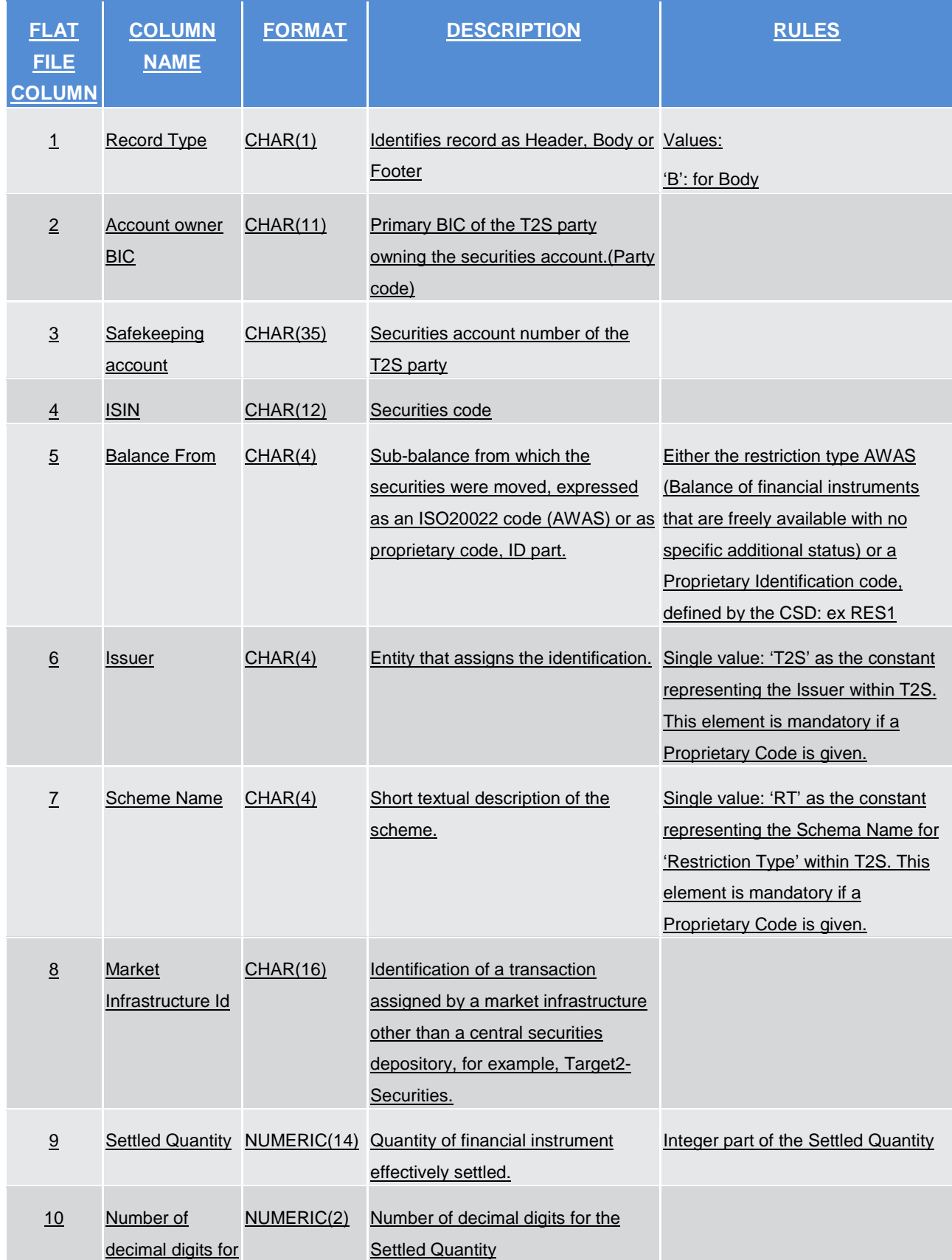

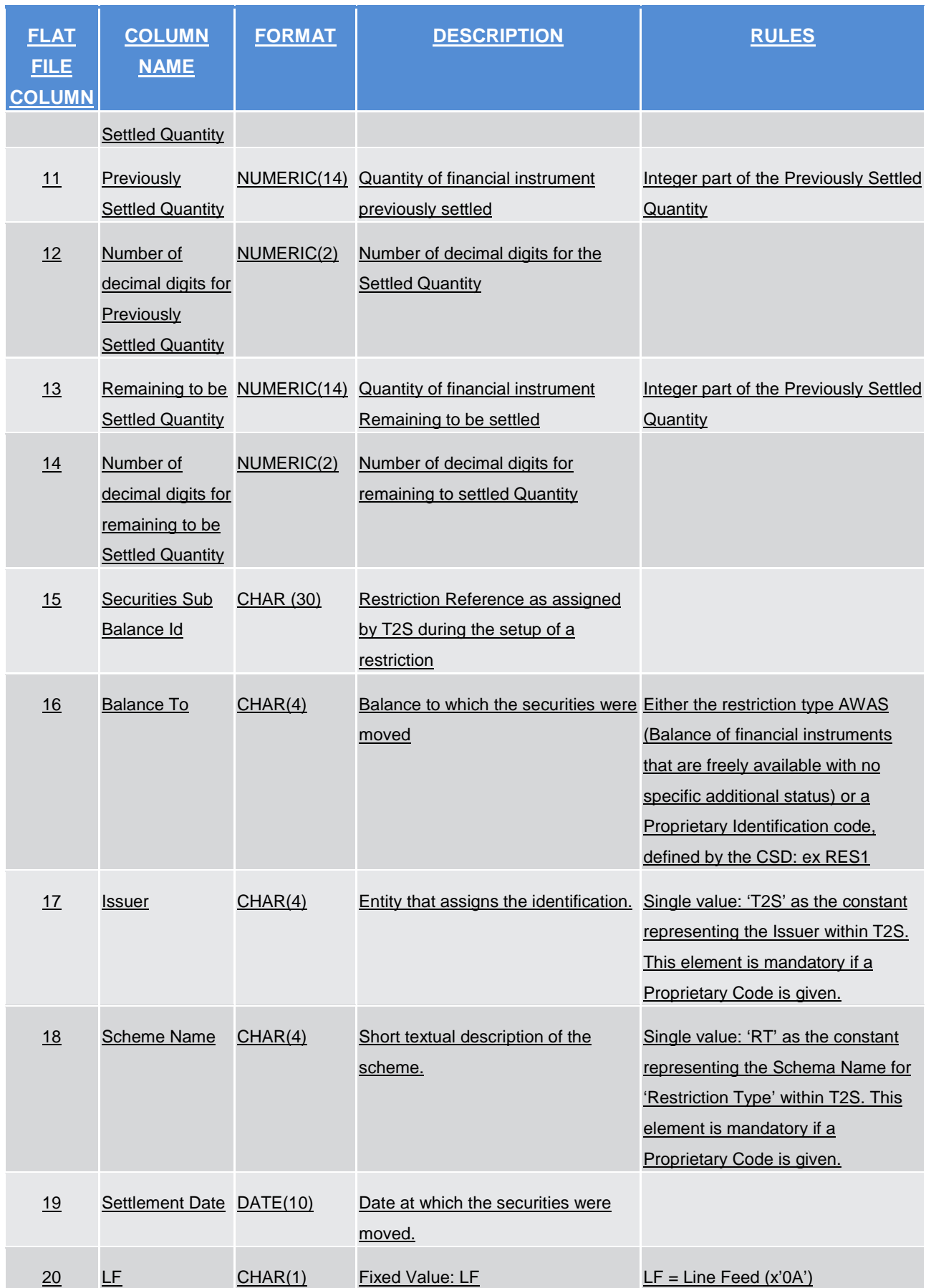

A footer will contain the following data:

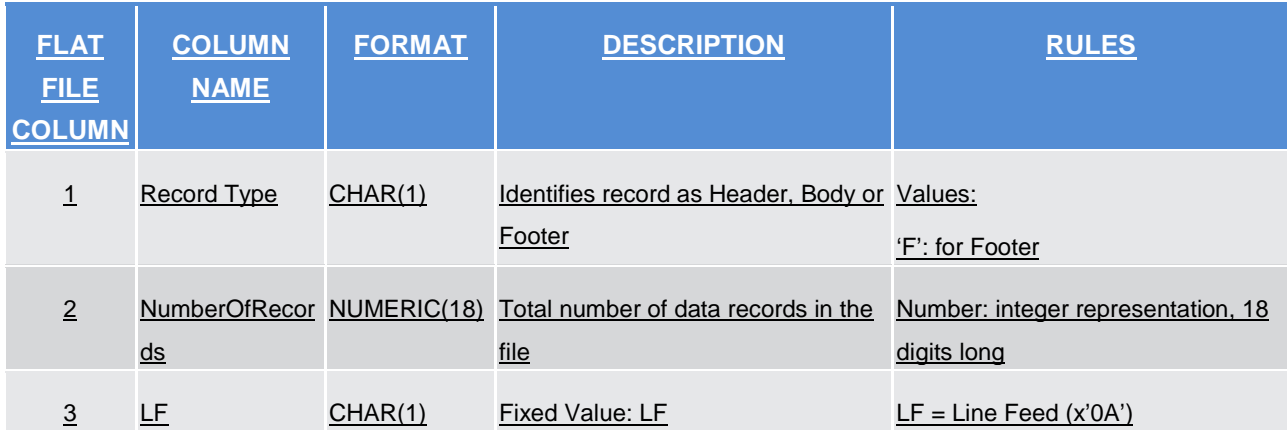

For delta reports where no activity has occurred on any of the accounts the file will be empty.

# **4.6.3.3 Statement of transactions. semt.017**

A header will contain the following data:

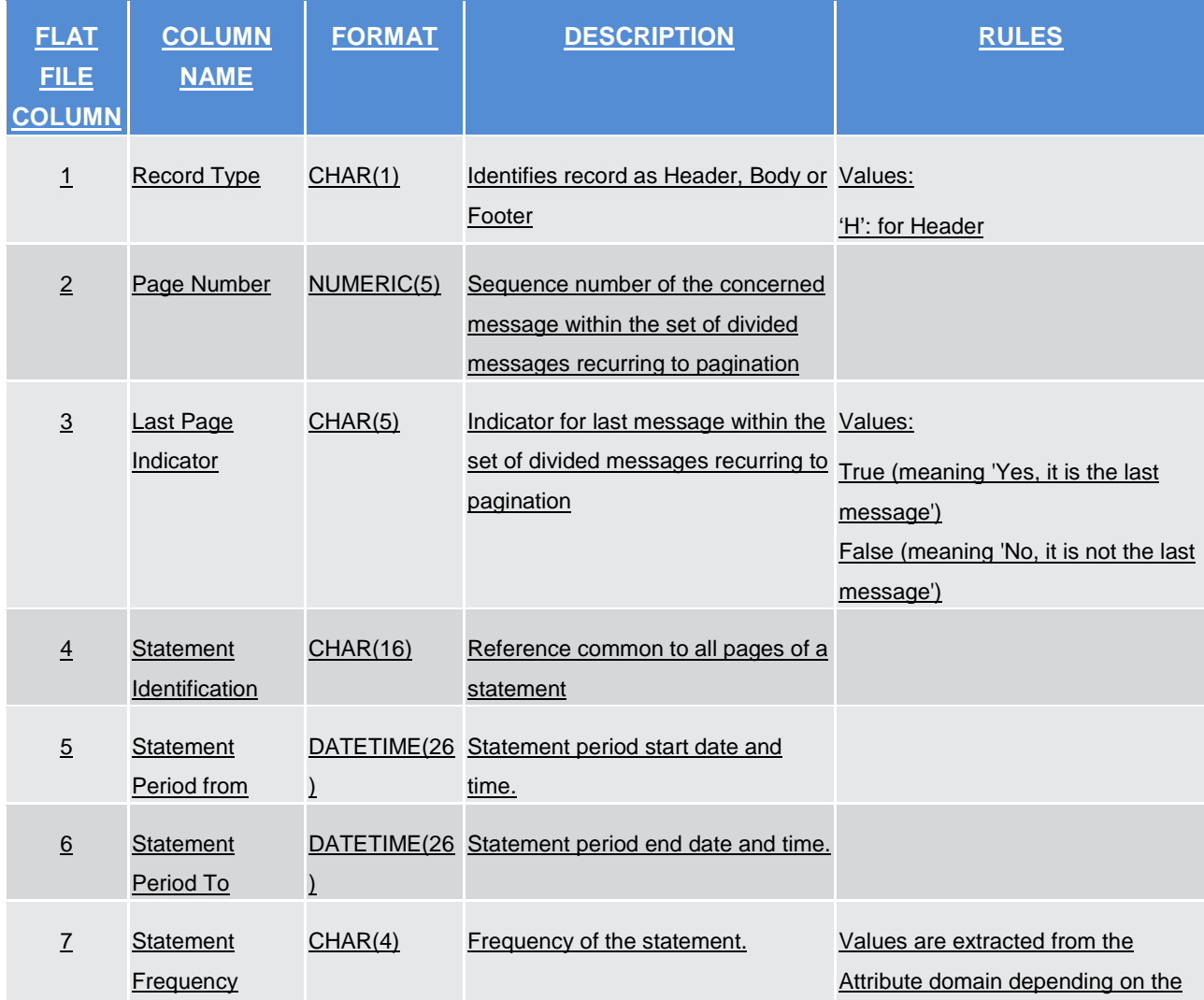

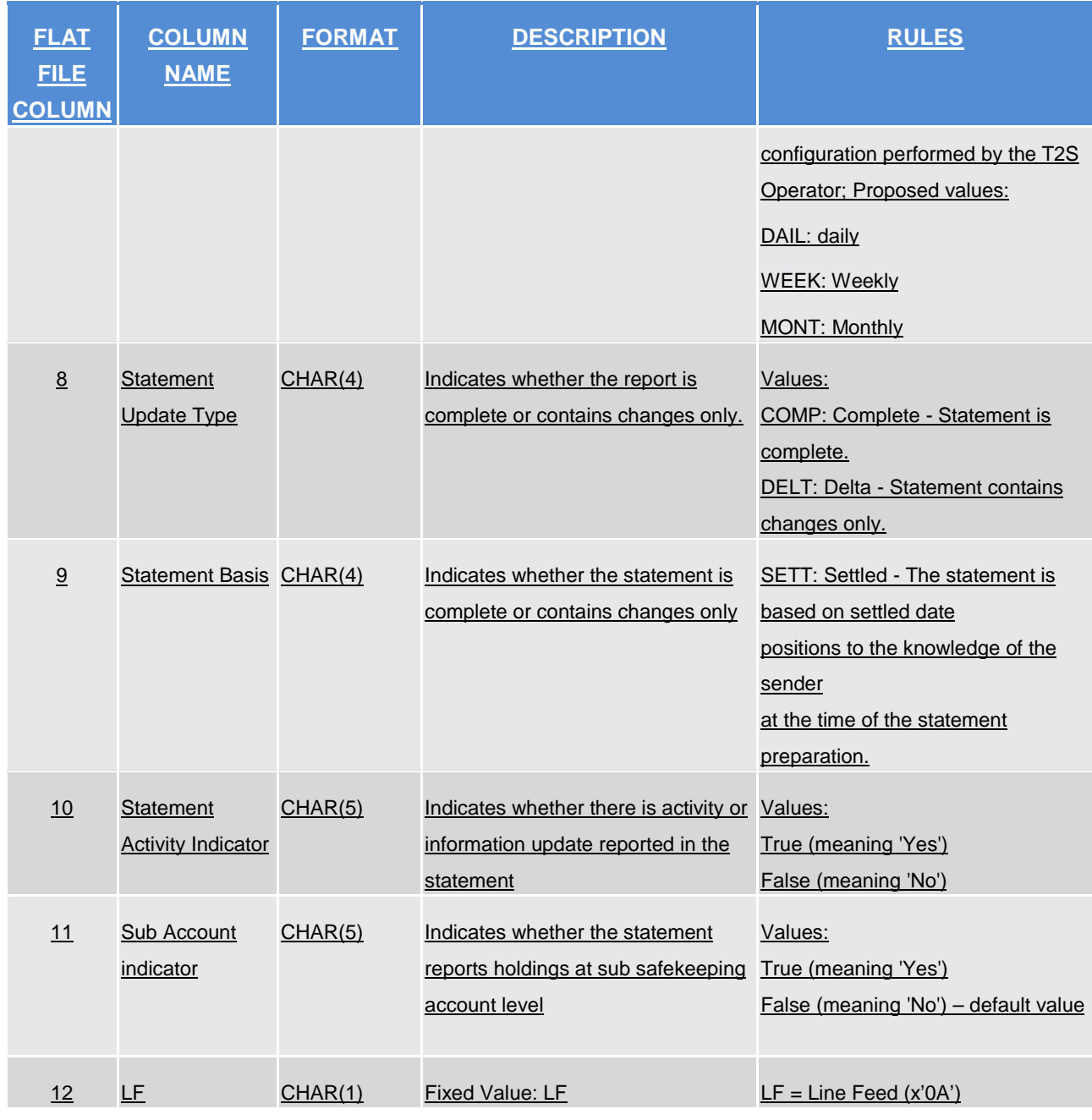

The report details will contain the following information:

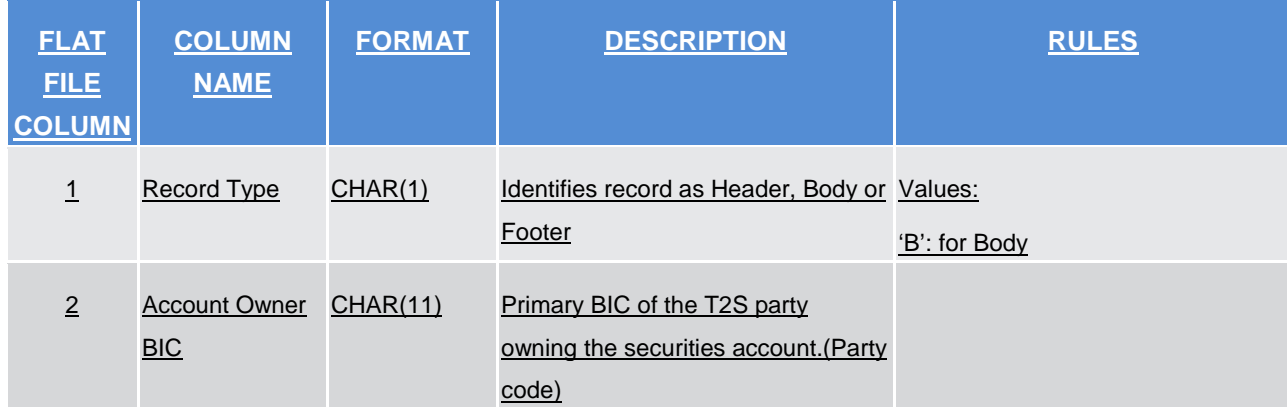

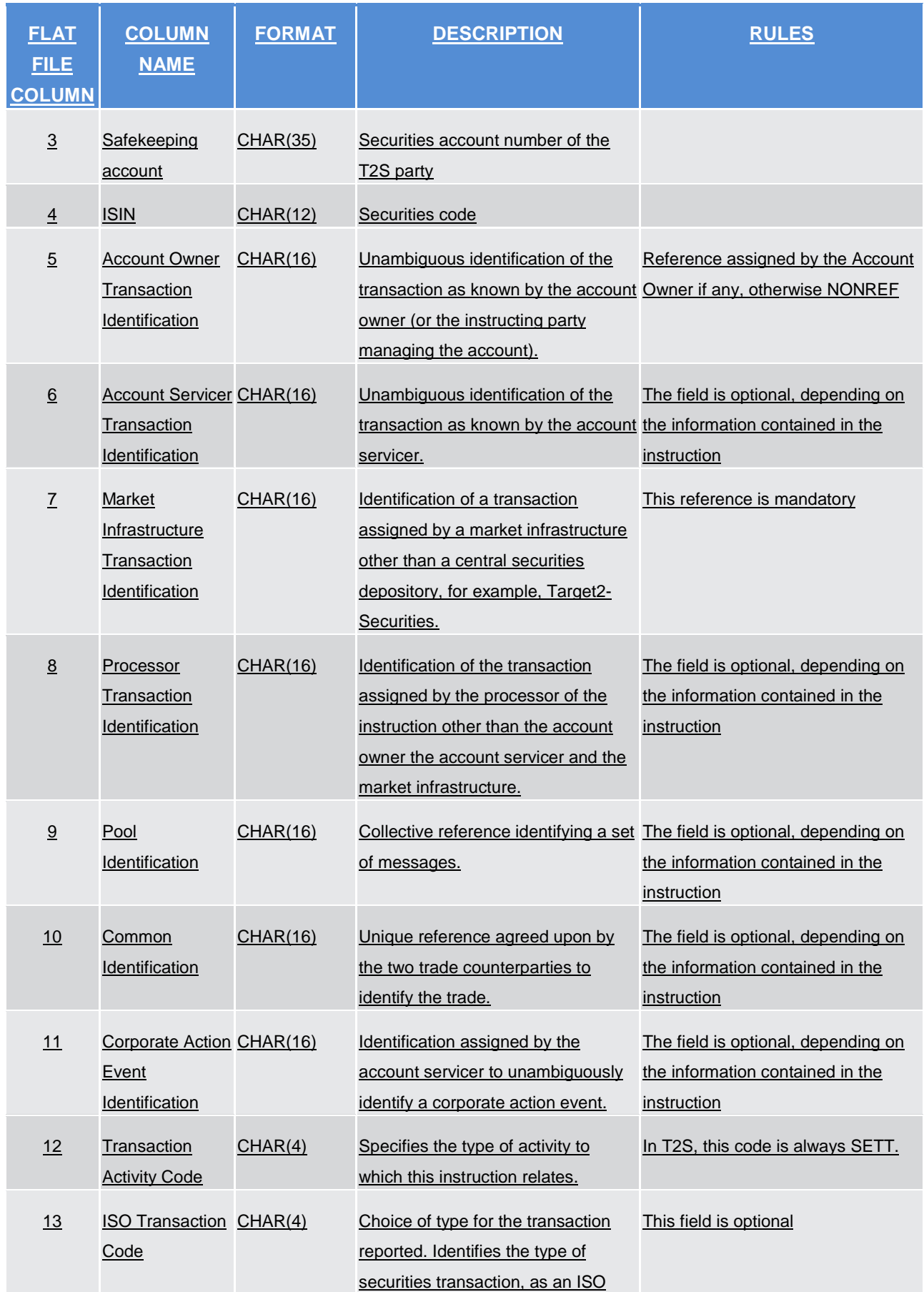

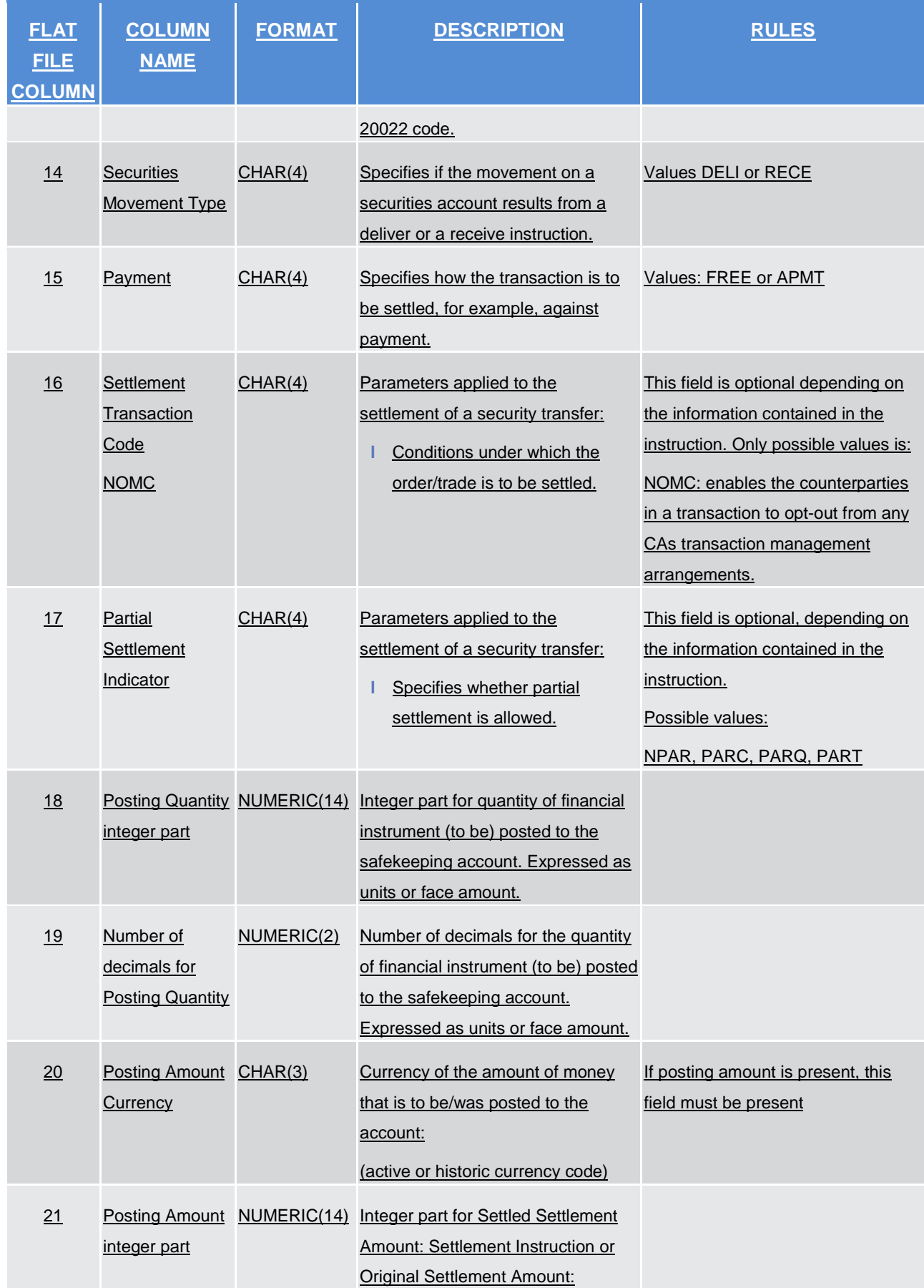

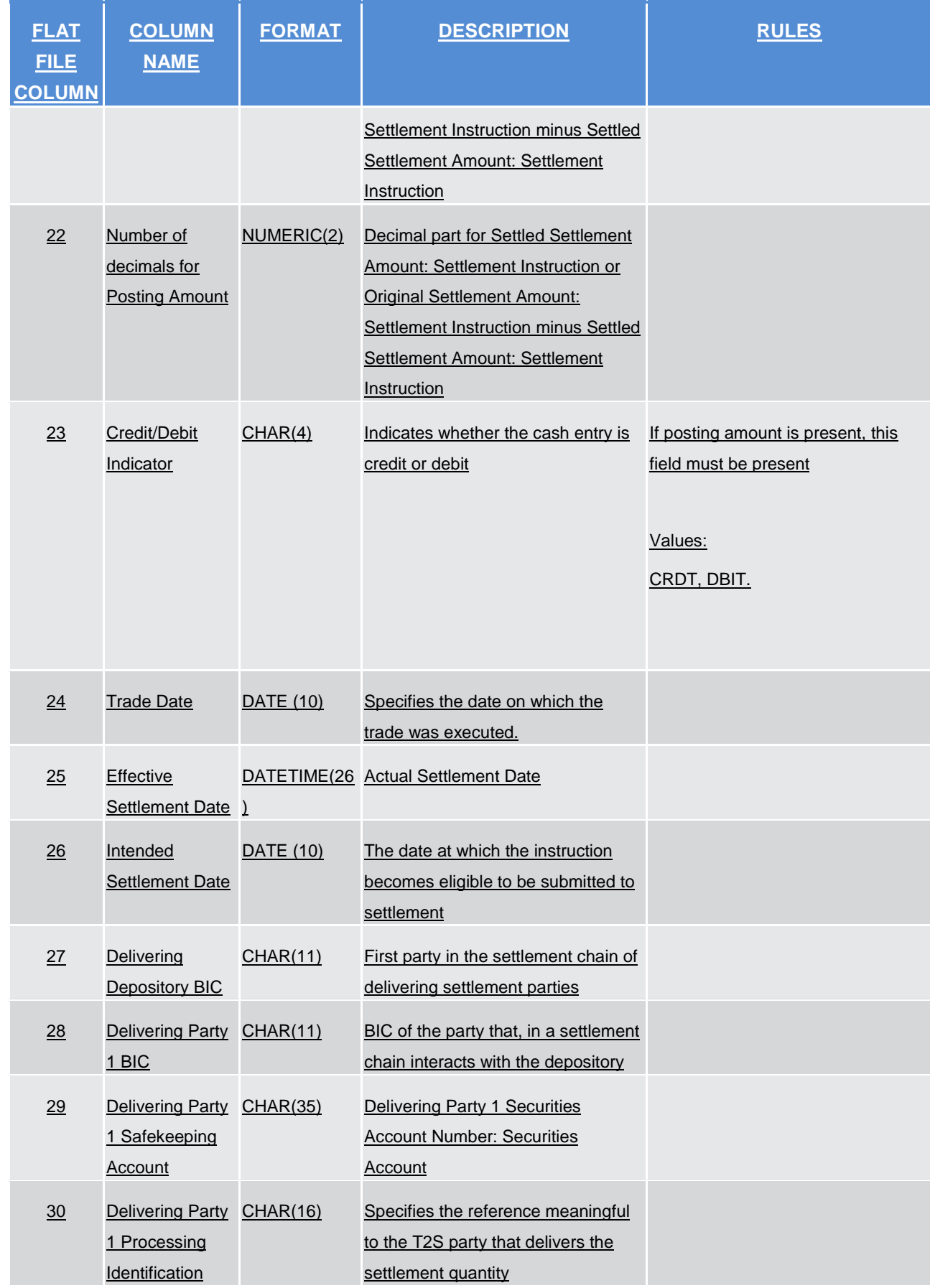

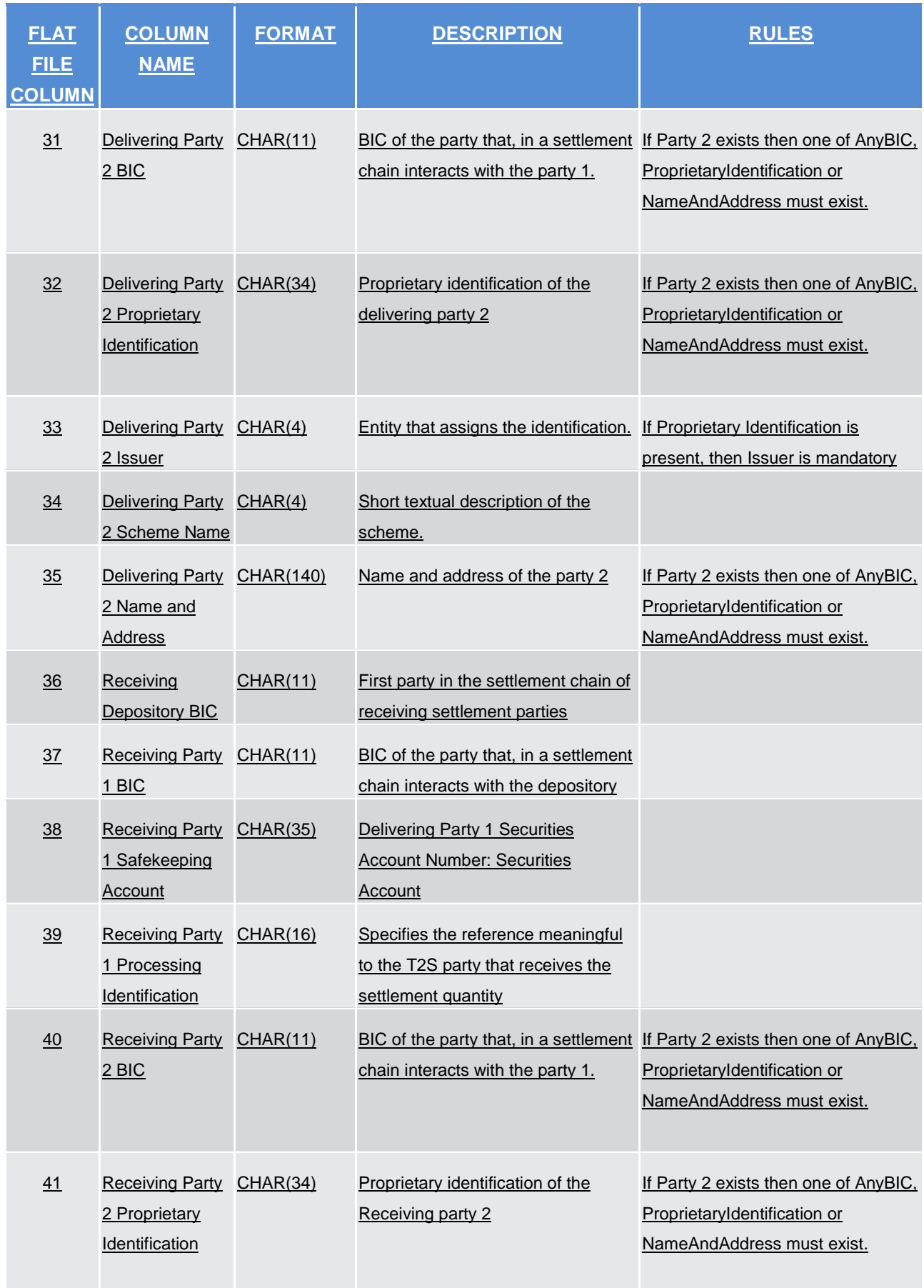

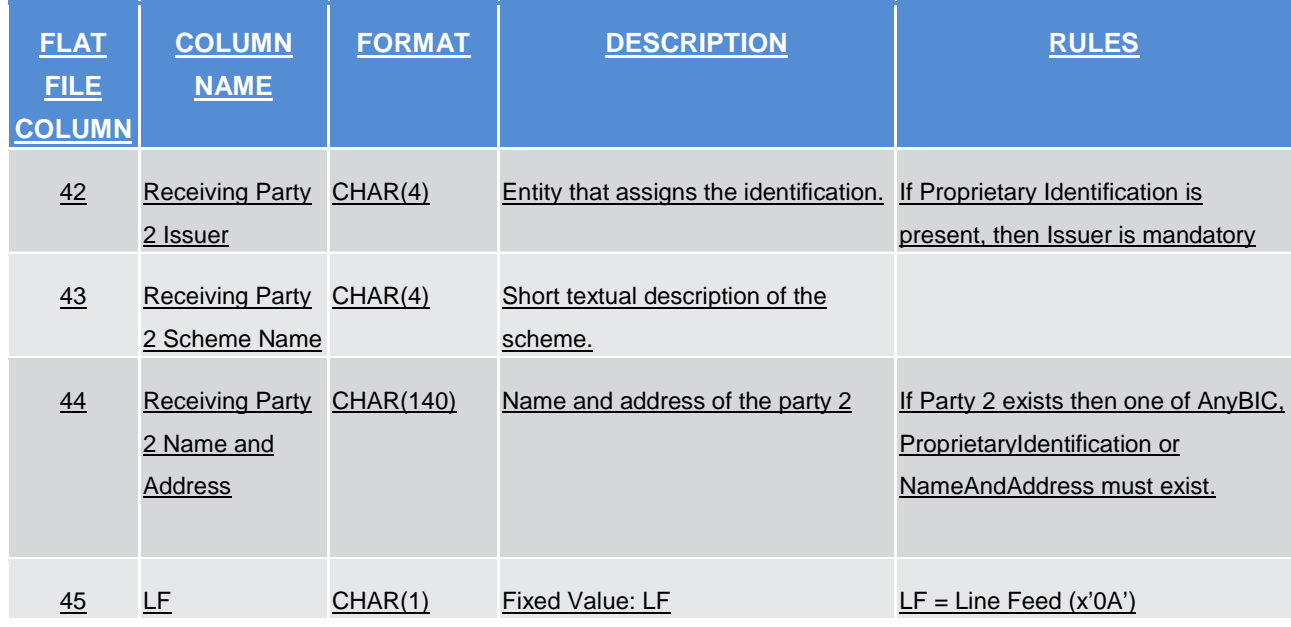

A footer will contain the following data:

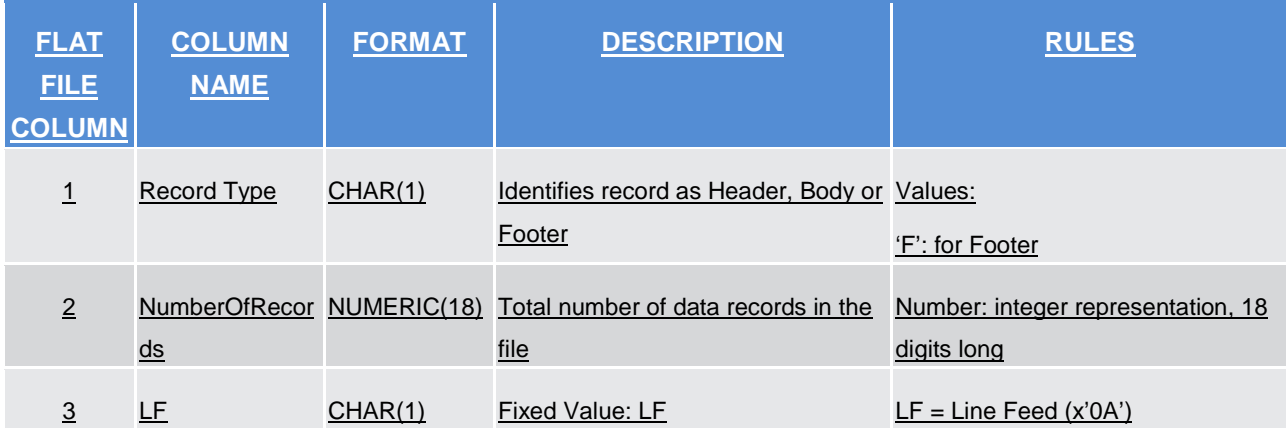

For delta reports where no activity has occurred on any of the accounts the file will be empty.

# **4.6.3.4 Statement of pending instructions. semt.018**

A header will contain the following data:

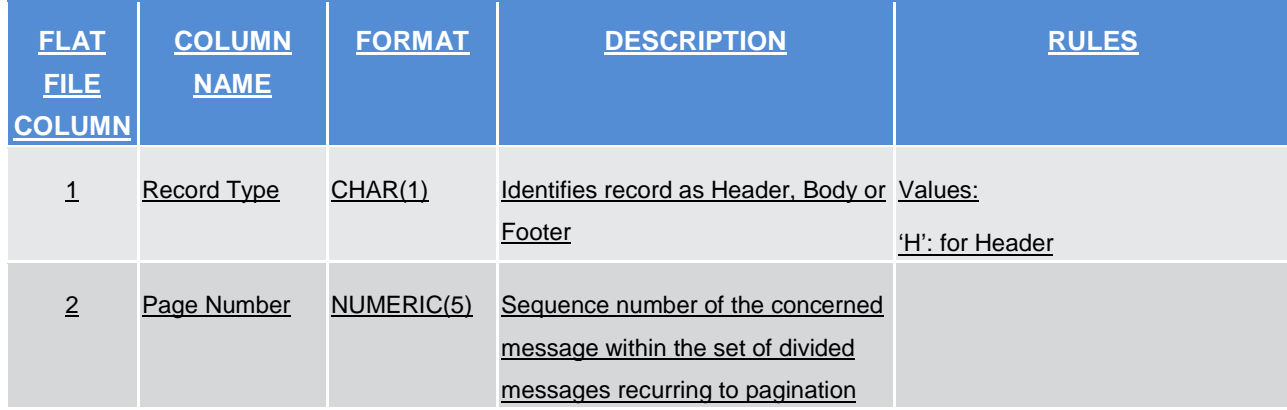

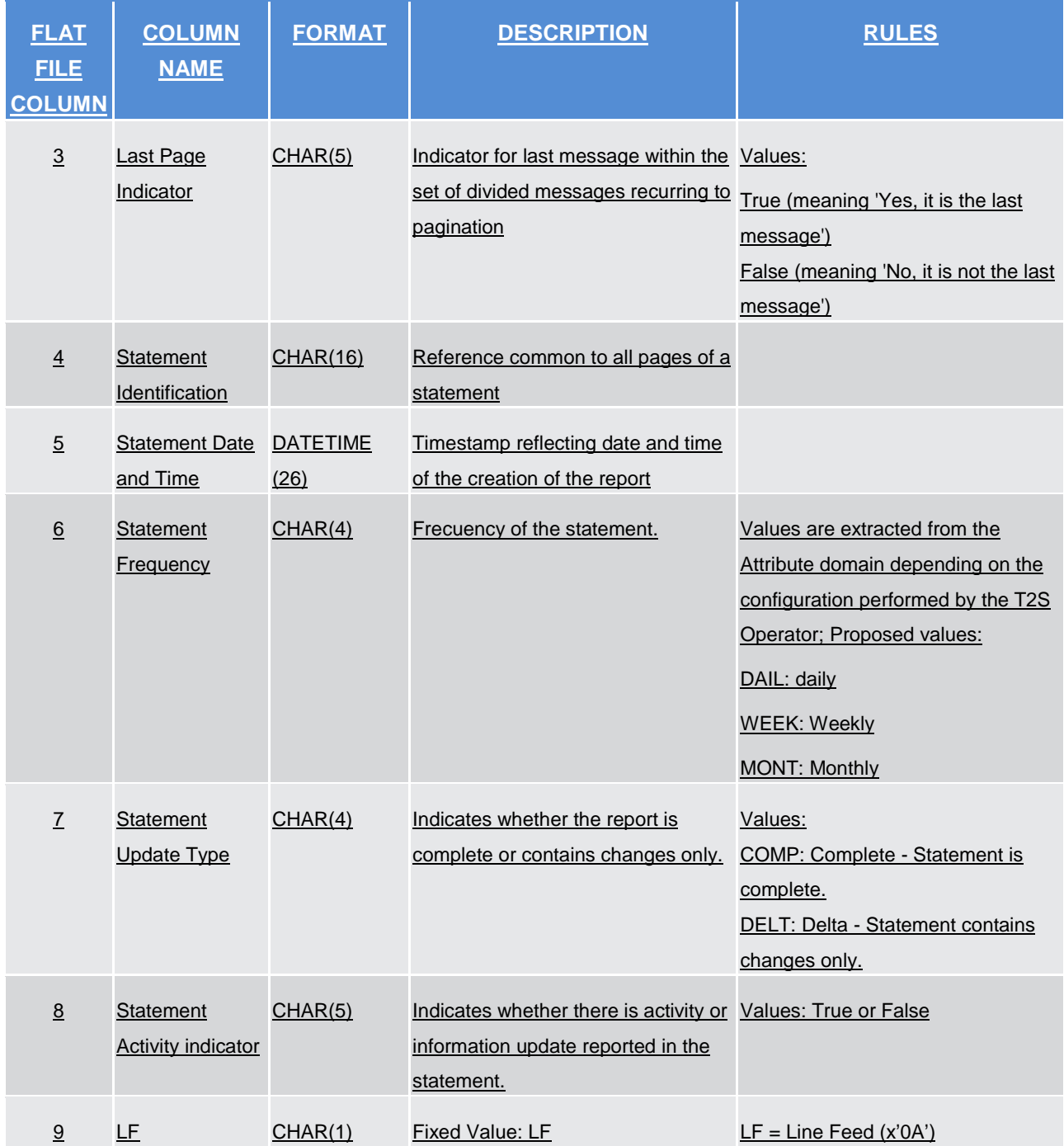

The report details will contain the following information:

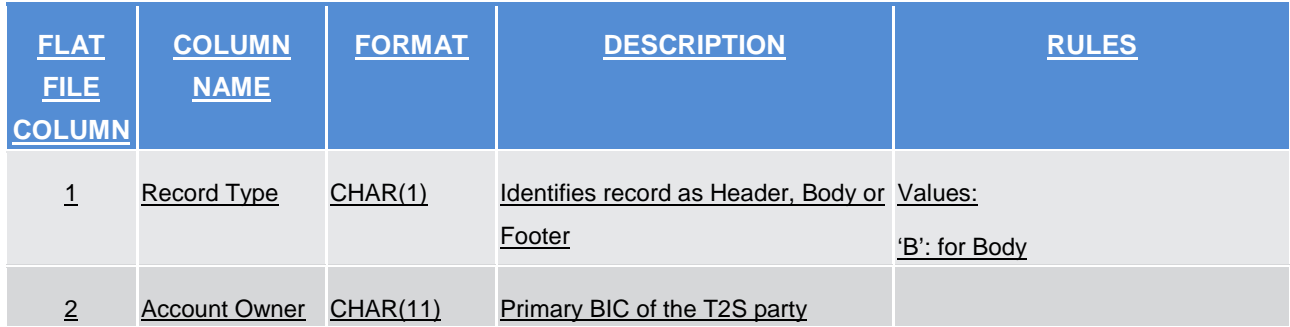

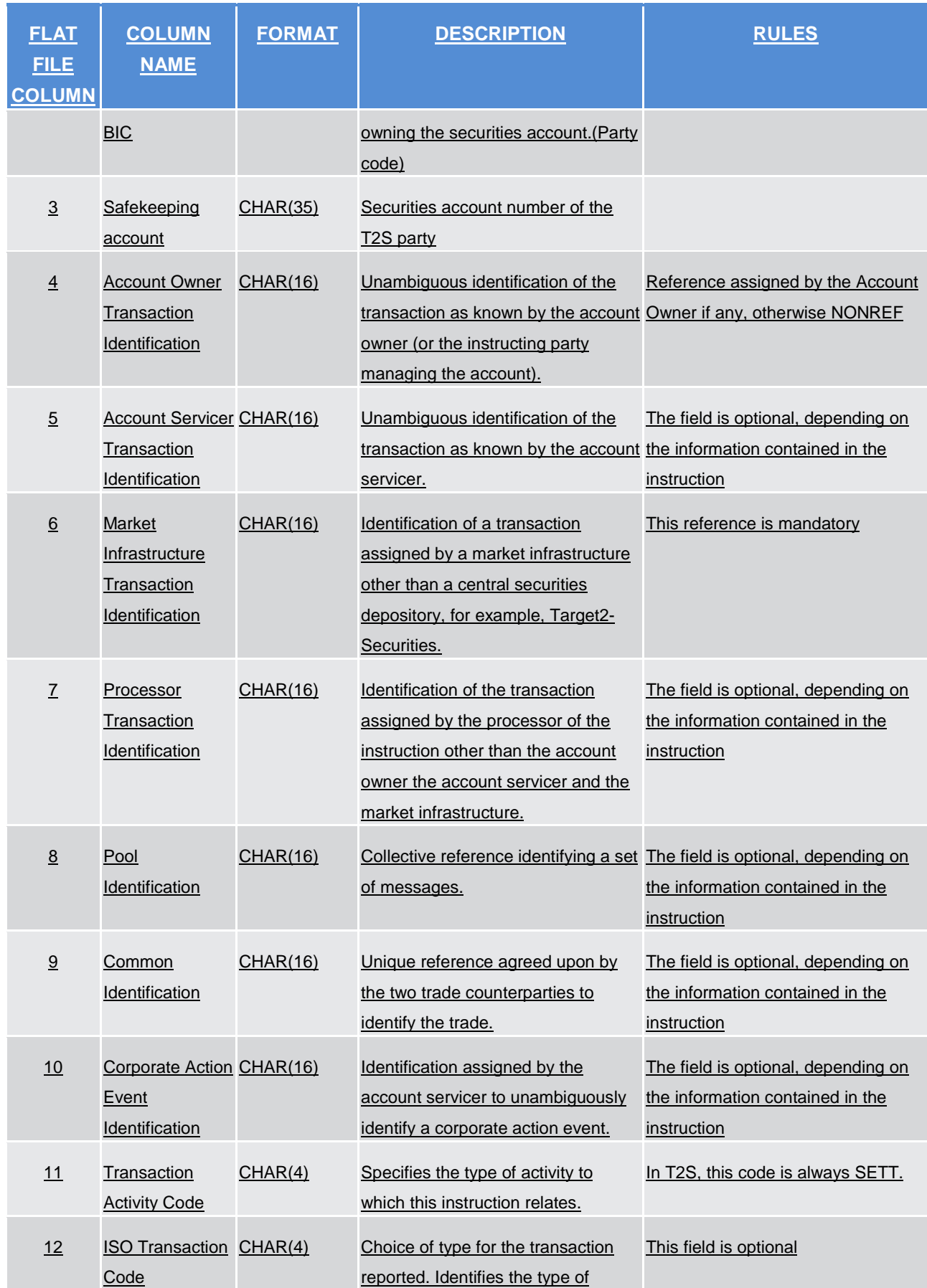

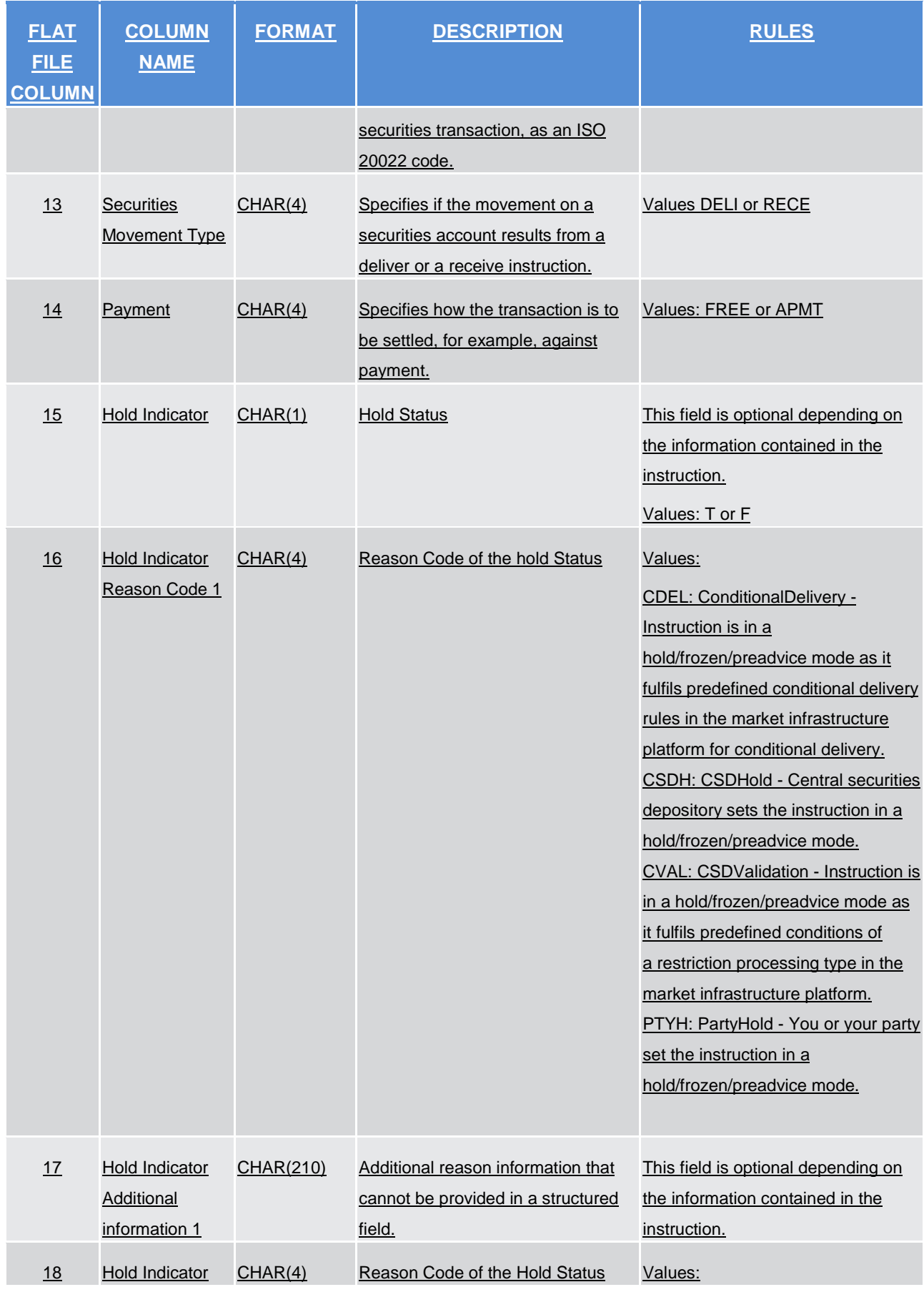

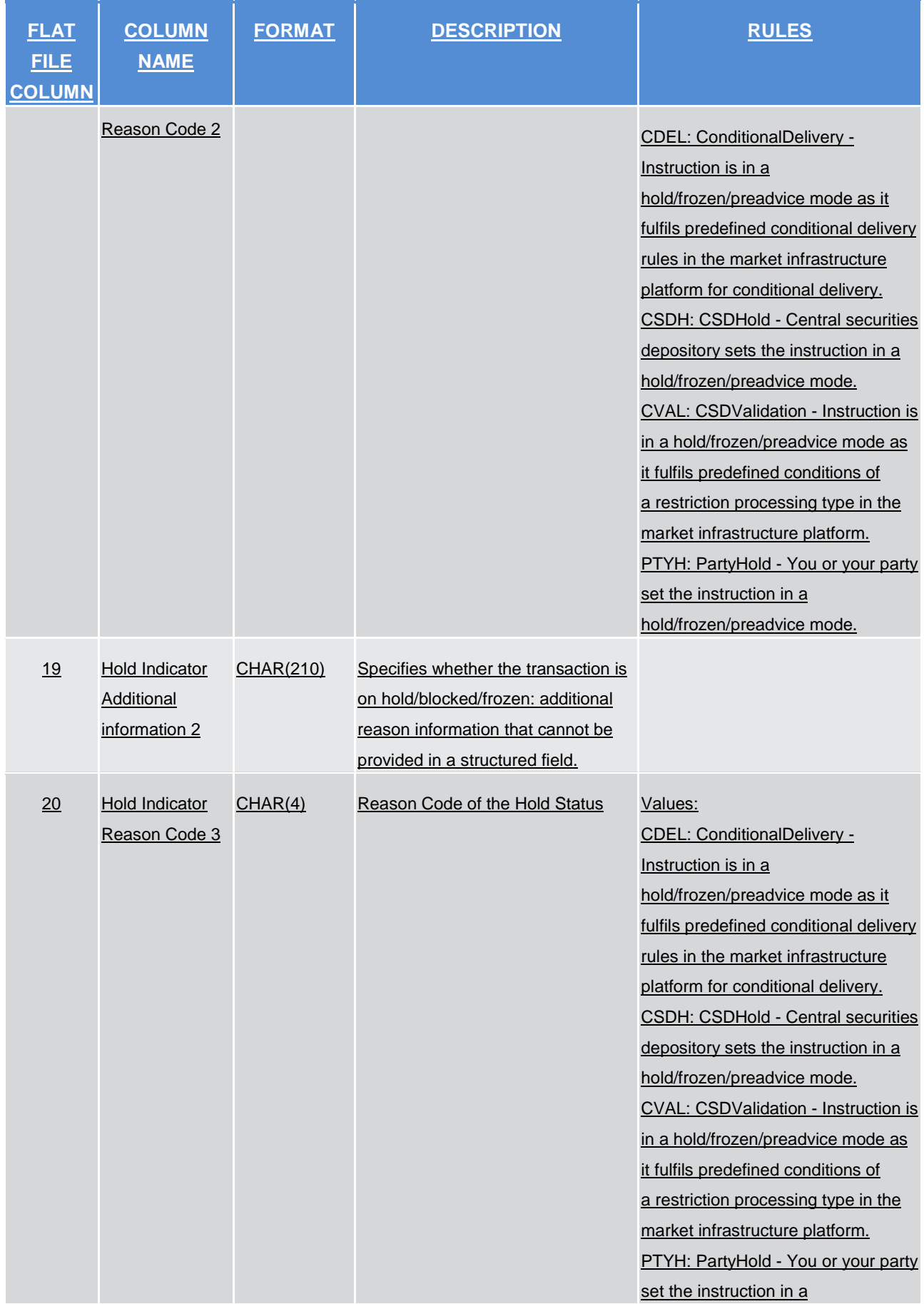

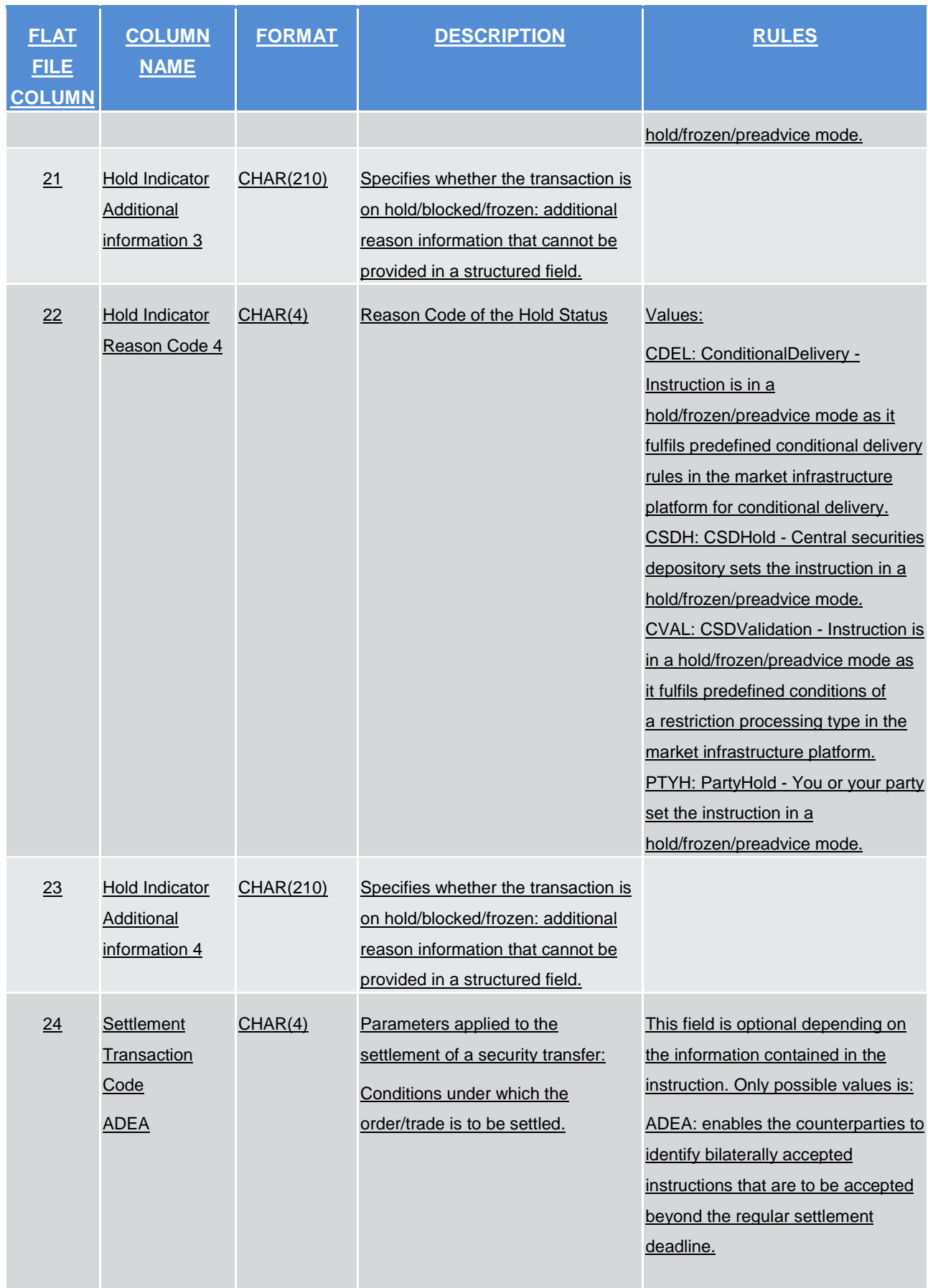

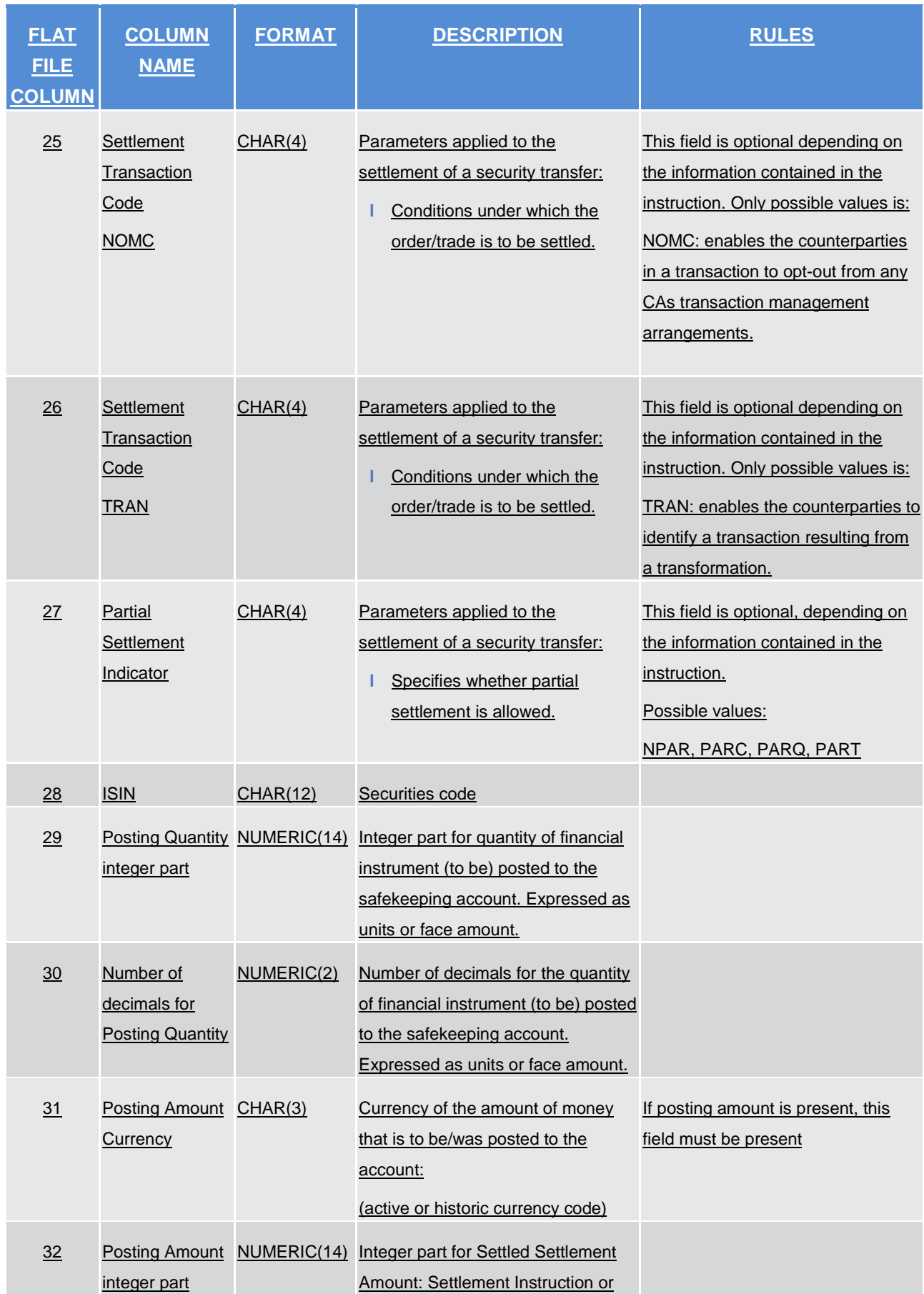

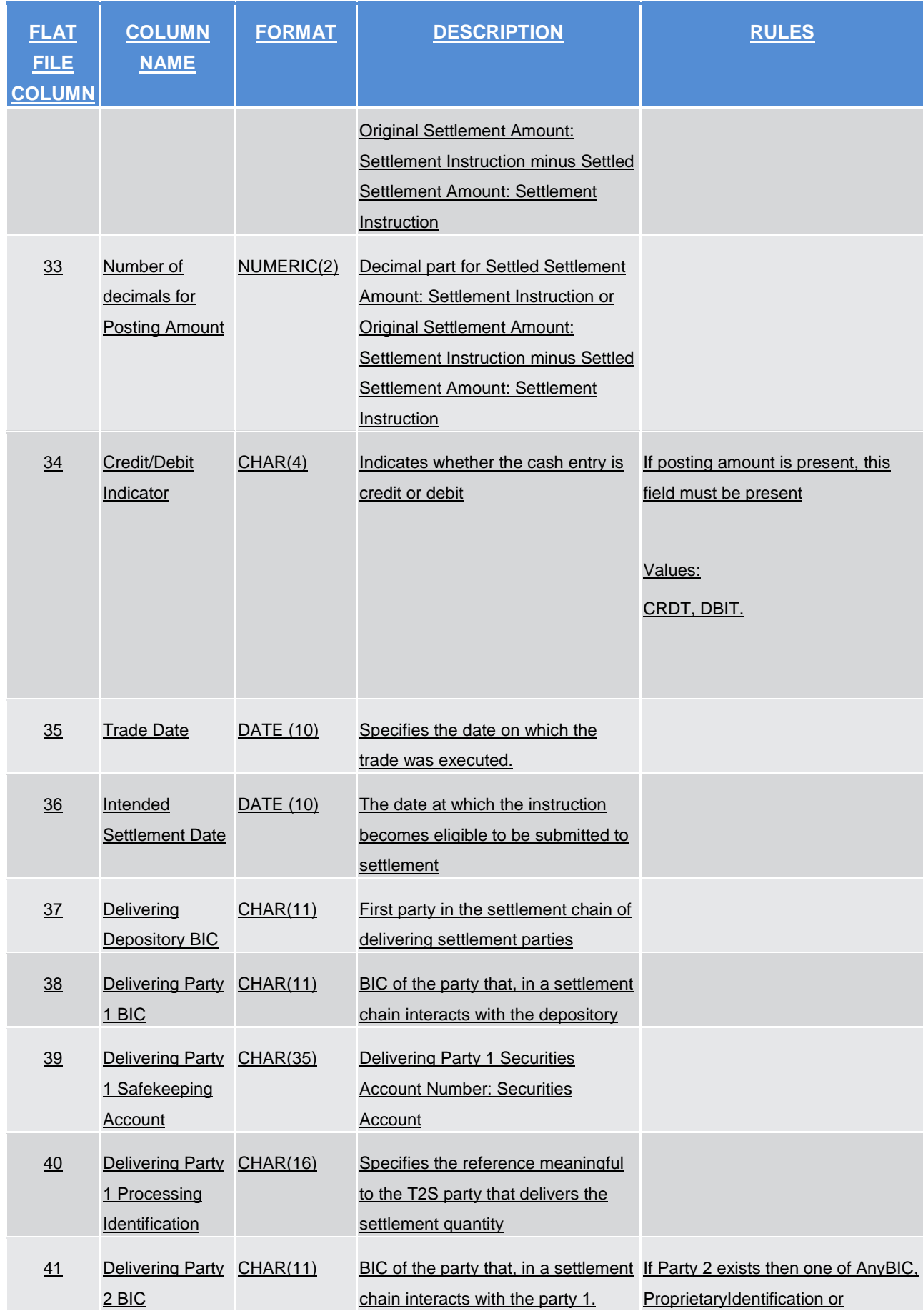

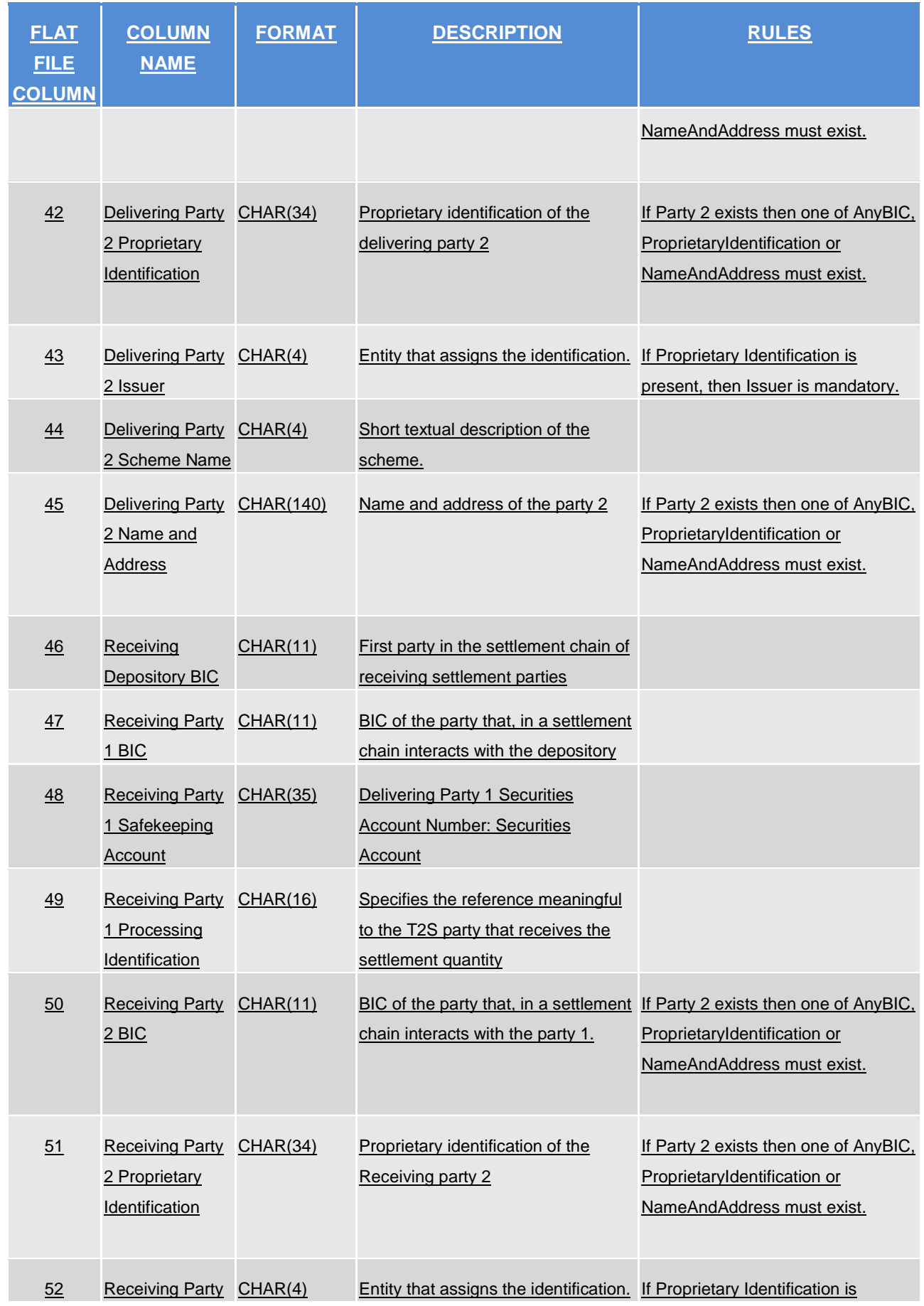

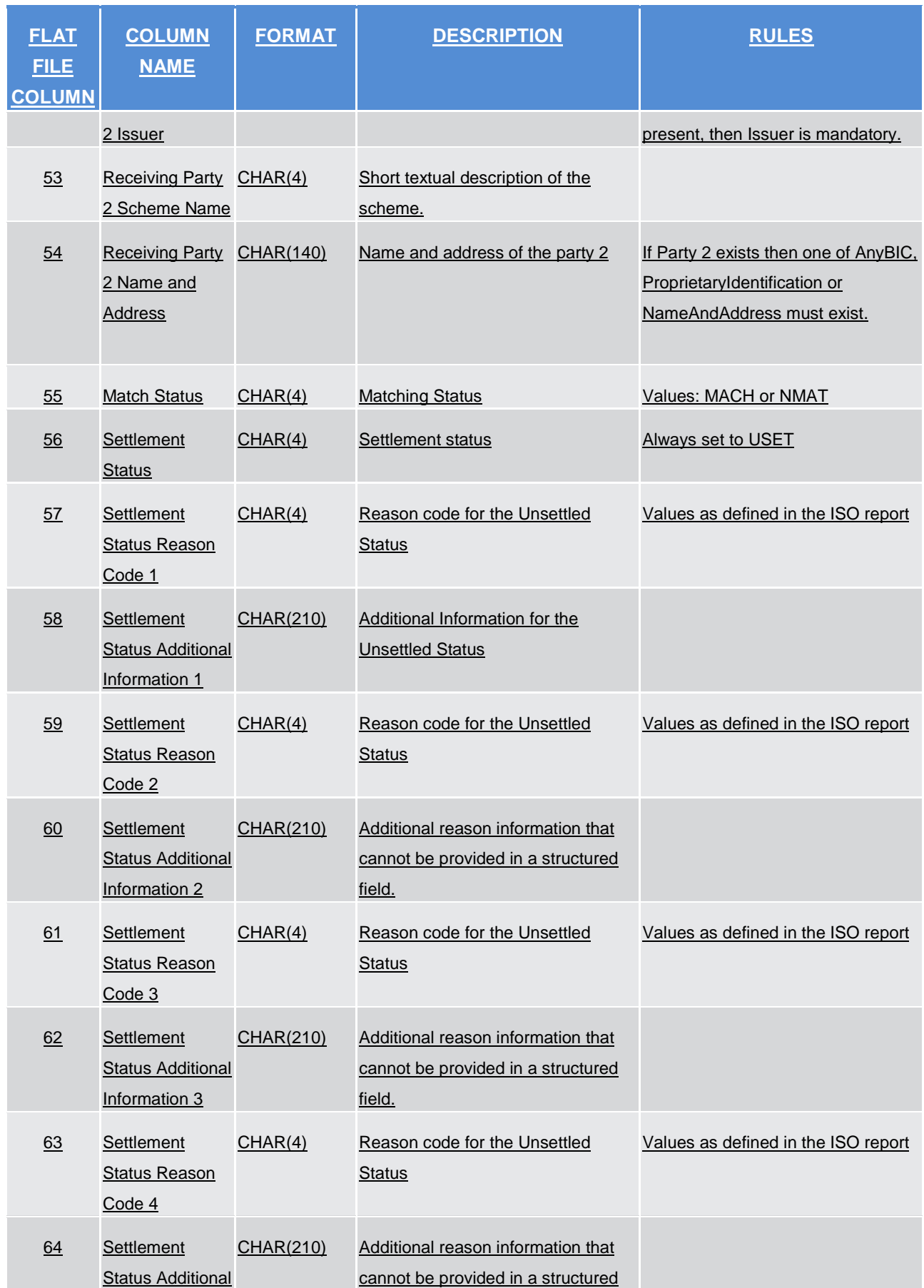

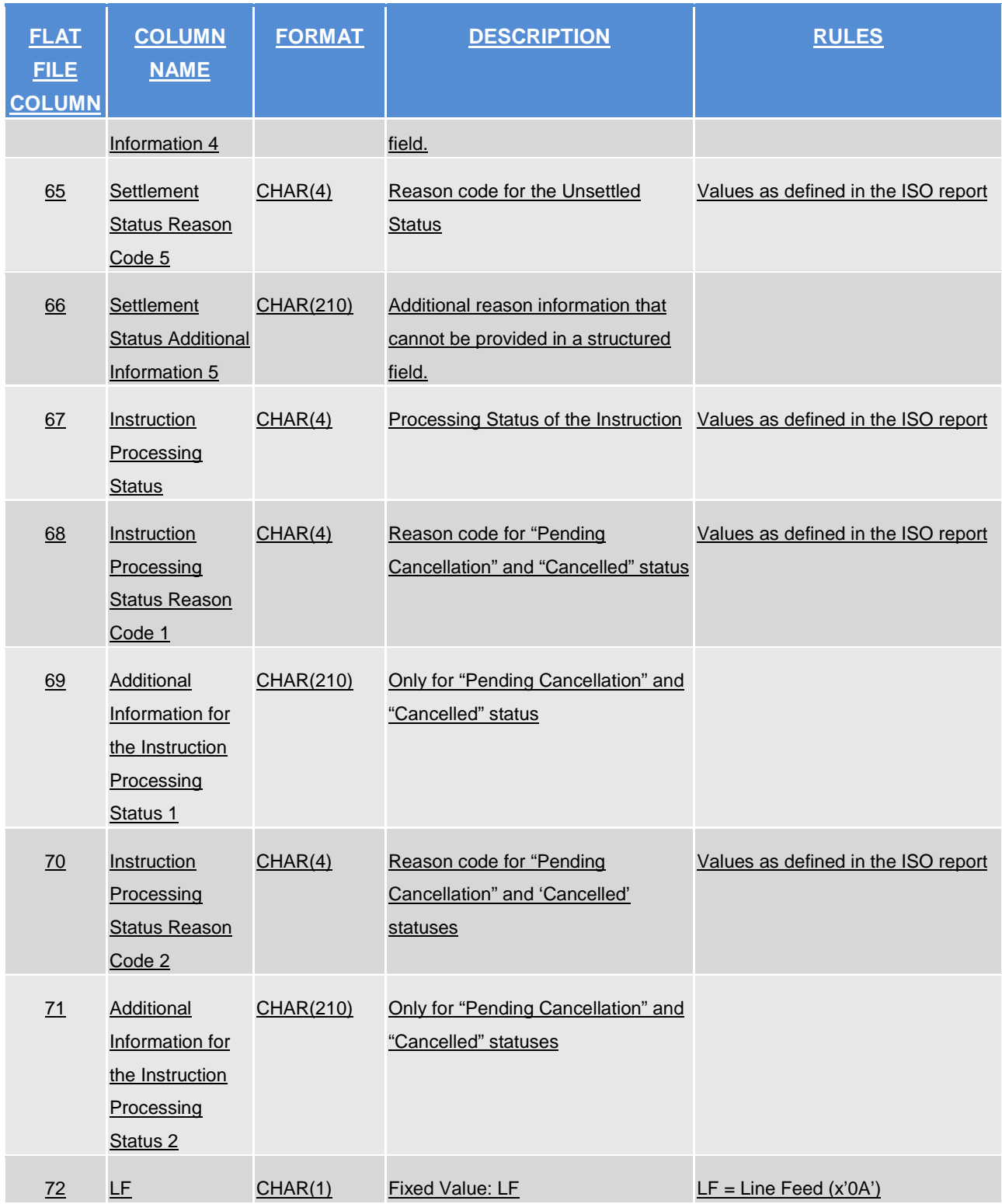

A footer will contain the following data:

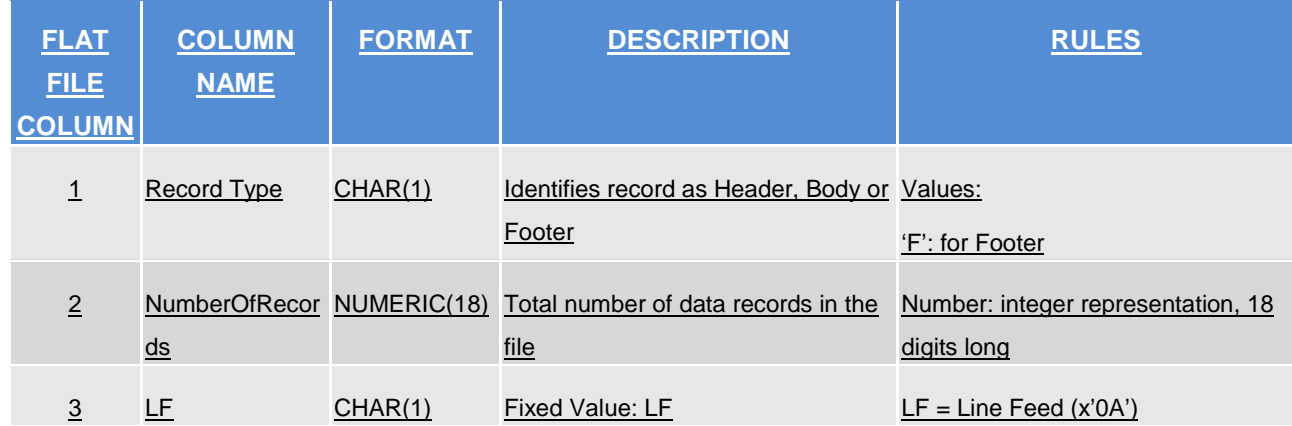

For delta reports where no activity has occurred on any of the accounts the file will be empty.

## **4.6.3.5 Statement of pending intra-position movements. semt.034**

A header will contain the following data:

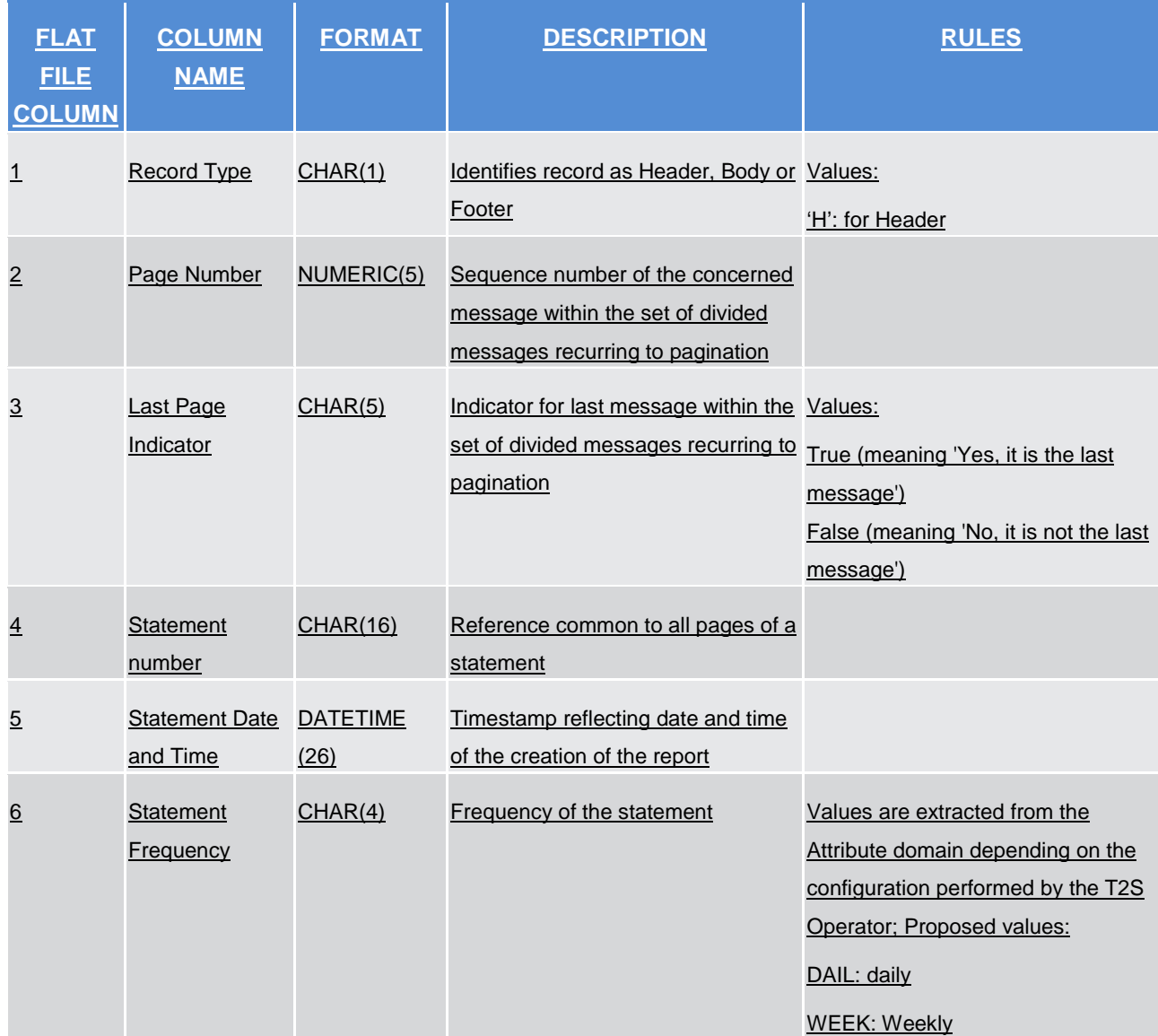

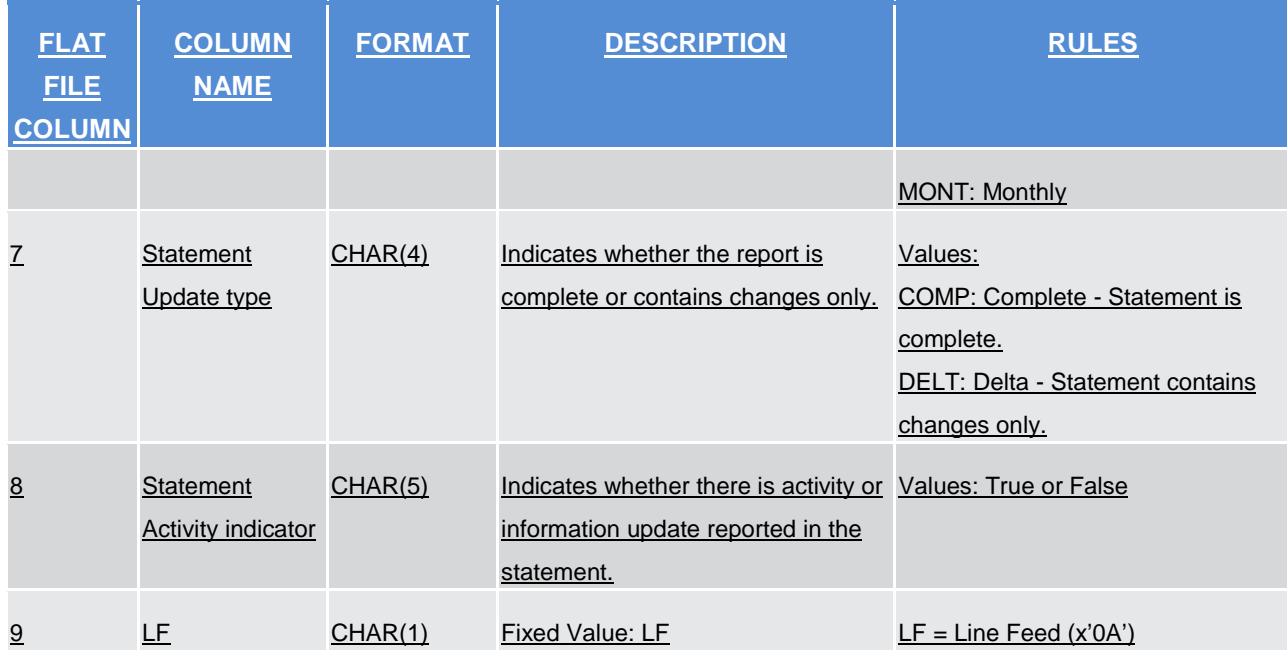

The report details will contain the following information:

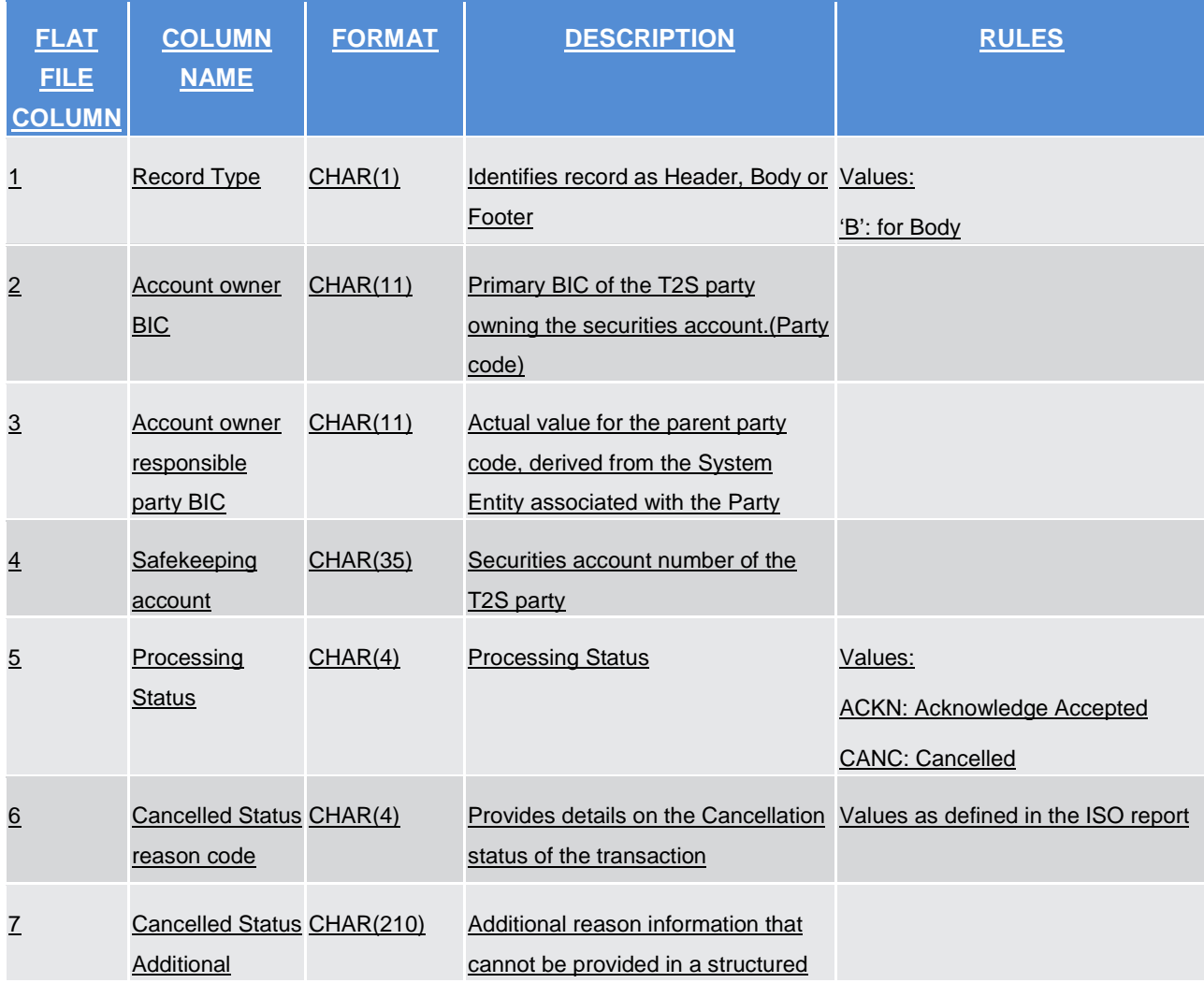

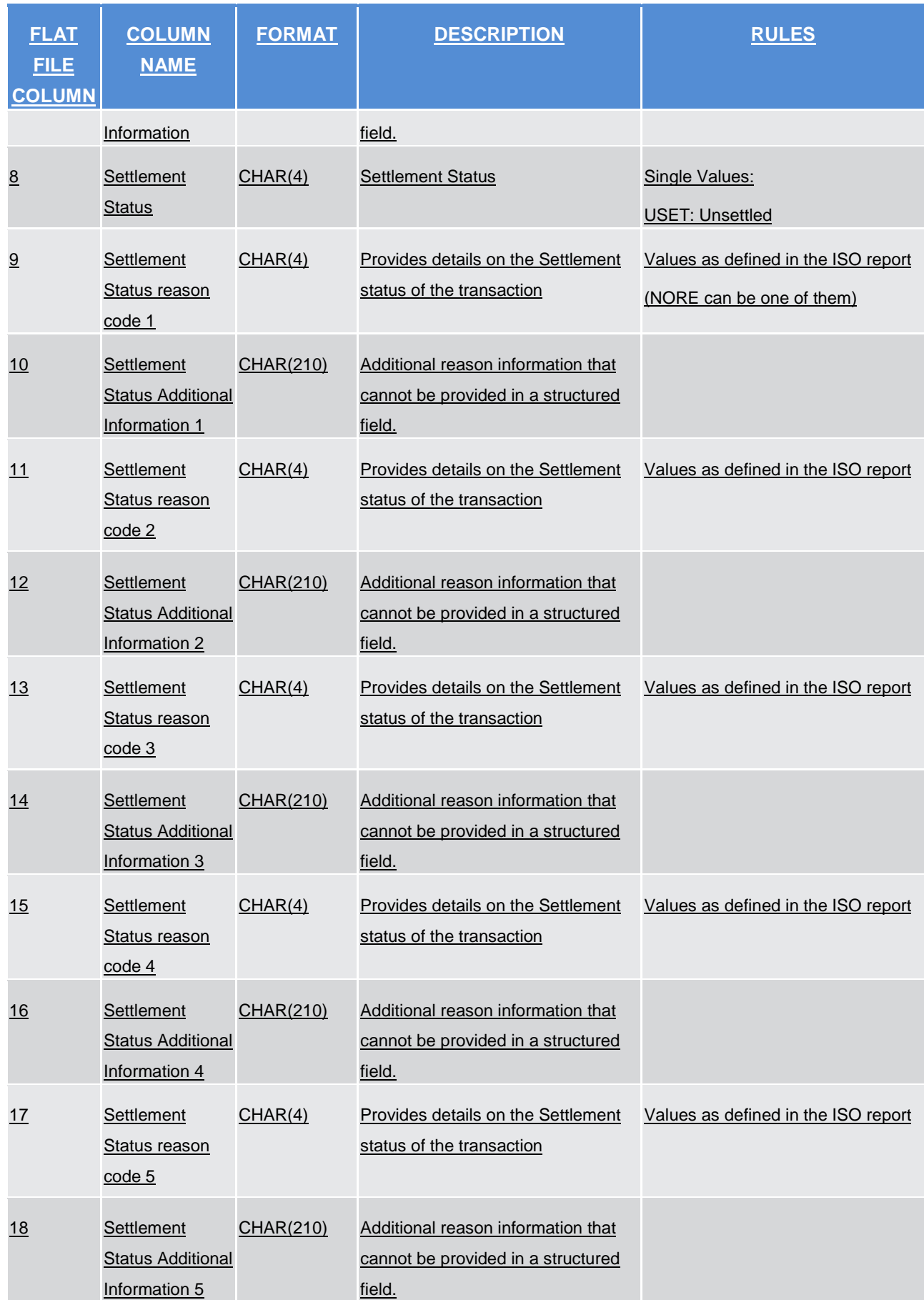

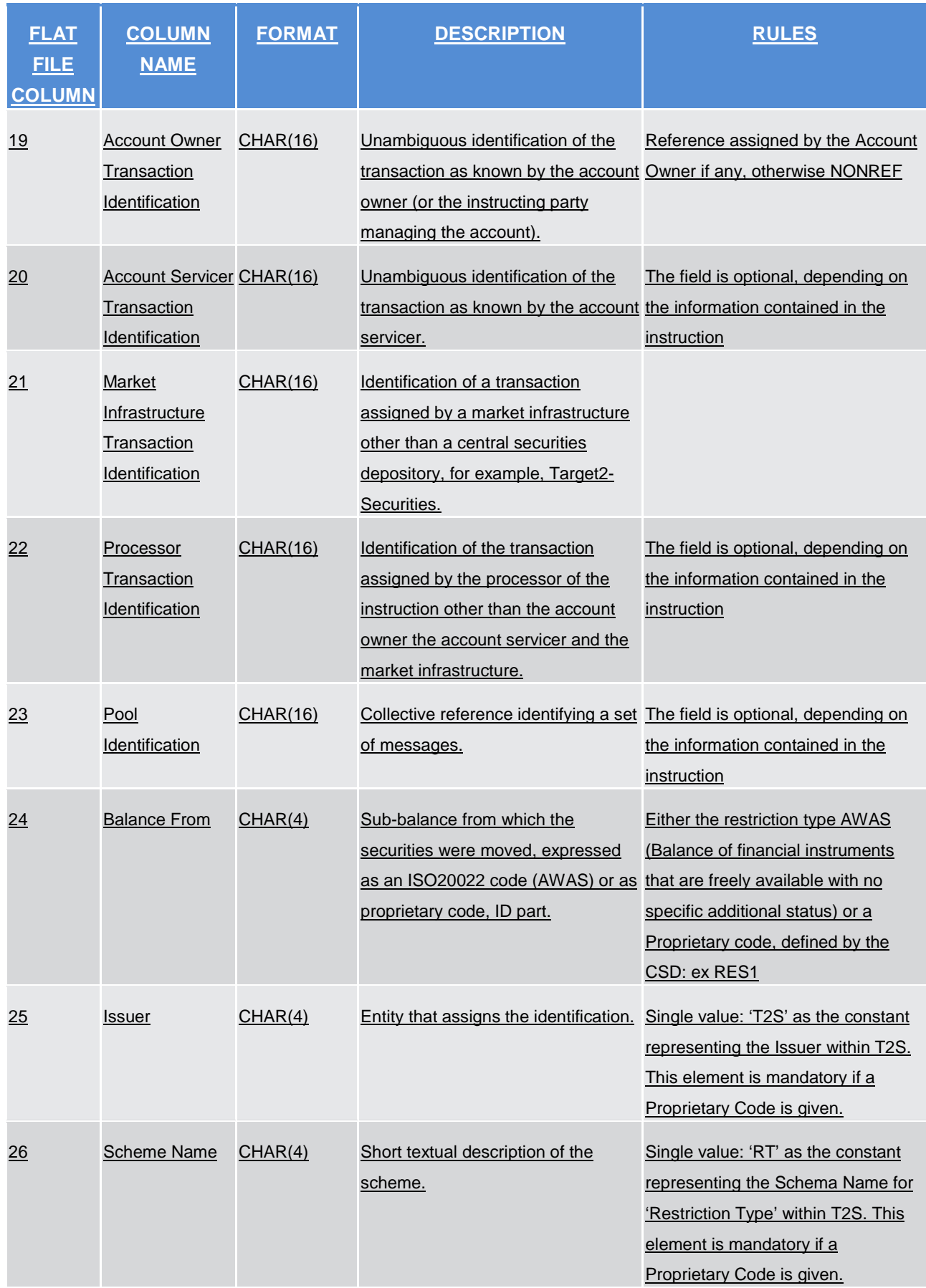

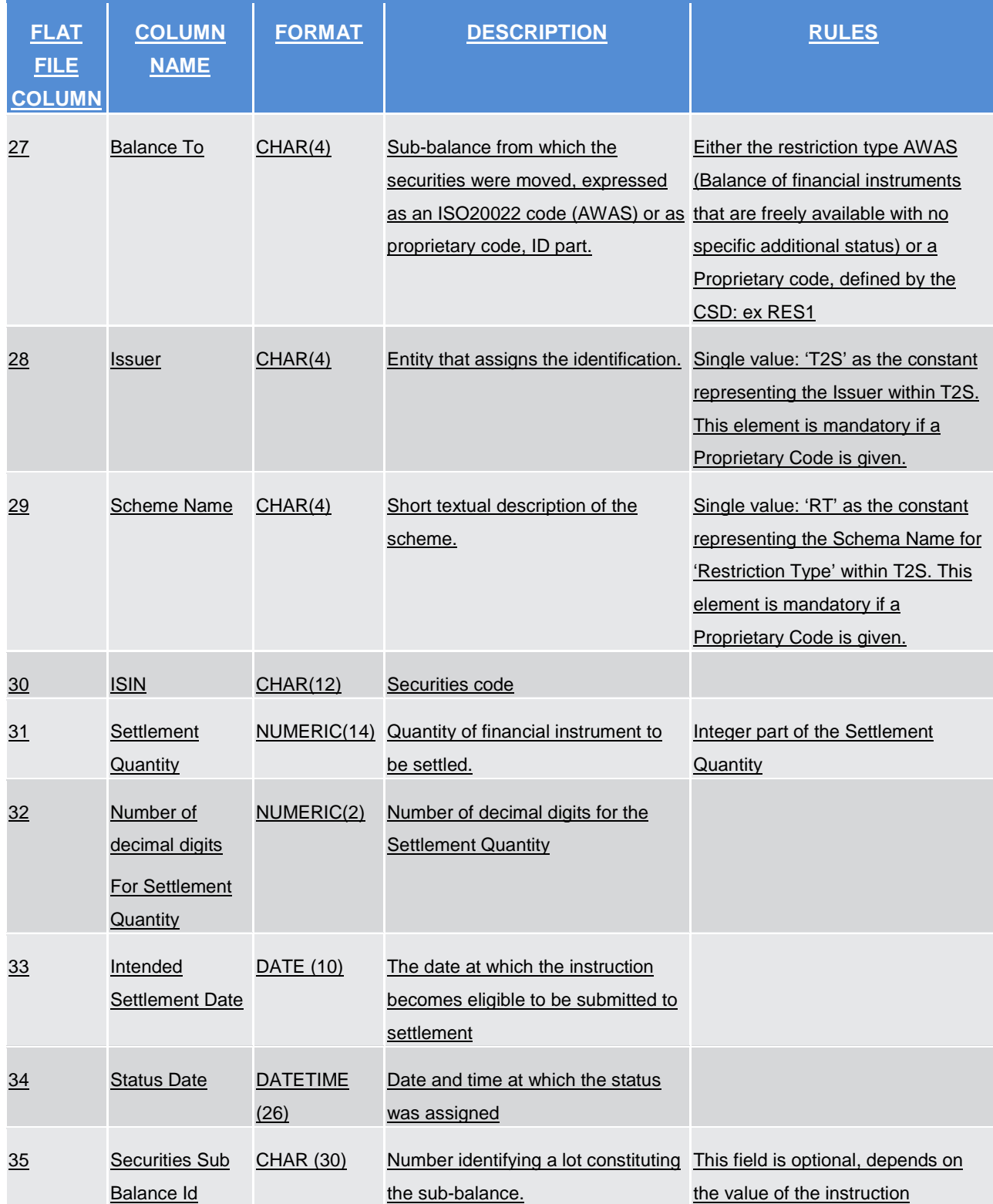

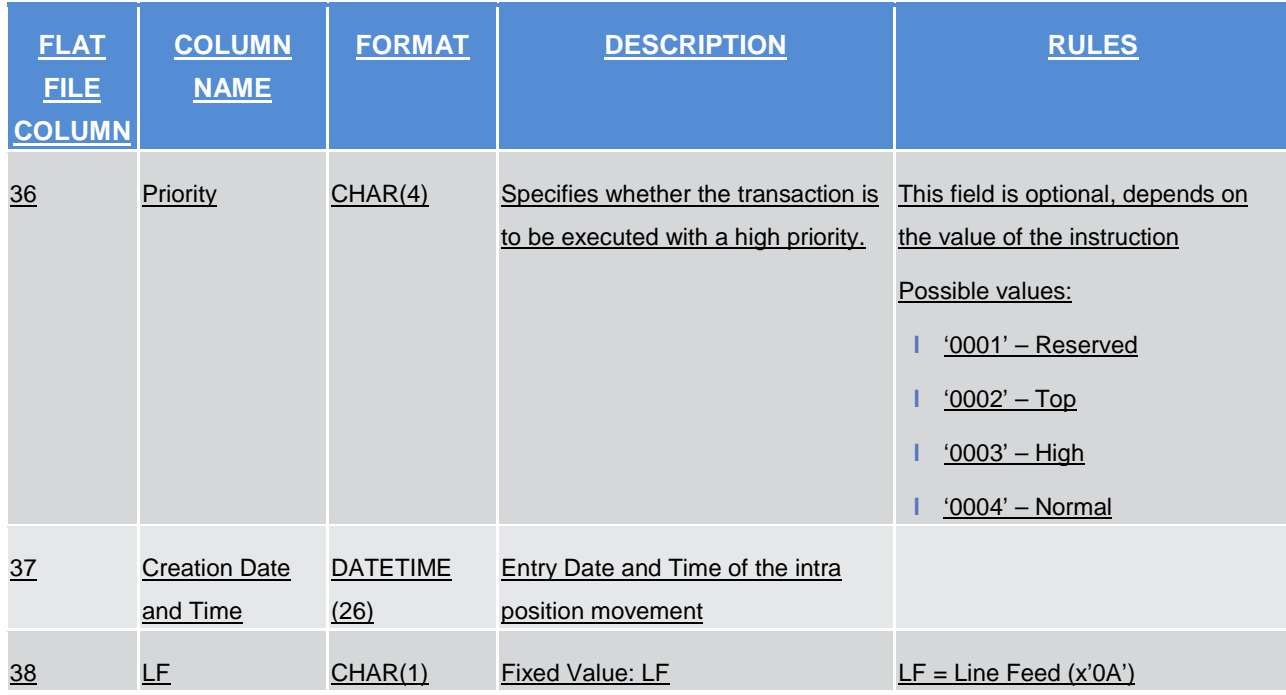

A footer will contain the following data:

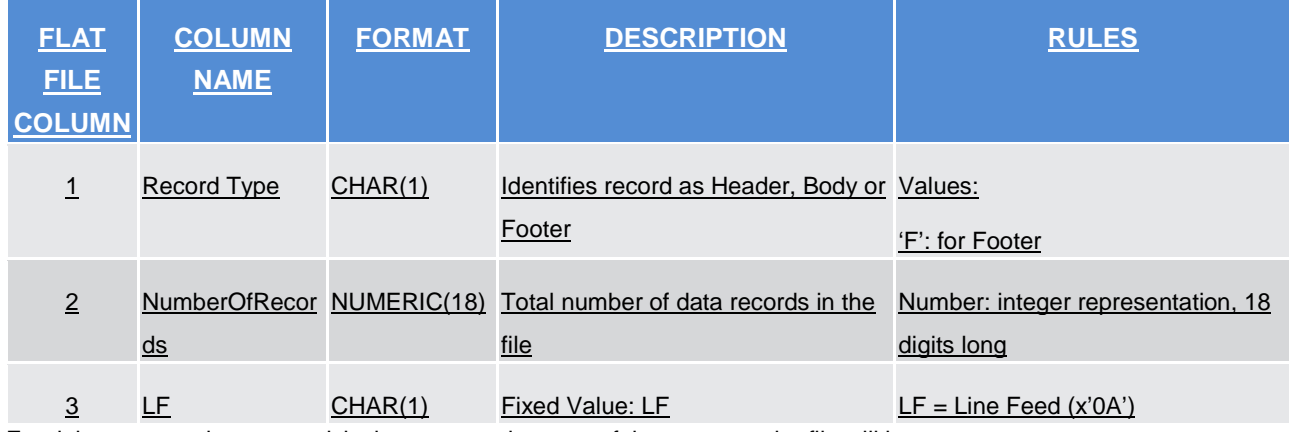

For delta reports where no activity has occurred on any of the accounts the file will be empty.

#### \_\_\_\_\_\_\_\_\_\_\_\_\_\_\_\_\_\_\_\_\_\_\_\_\_\_\_\_\_\_\_\_\_\_\_\_\_\_\_\_\_\_\_\_\_\_\_\_\_\_\_\_\_\_\_\_\_\_\_\_\_\_\_\_\_\_\_\_\_\_\_\_\_\_\_\_\_\_\_\_\_\_\_\_\_\_\_\_\_\_\_\_\_\_\_ **Outcome/Decisions:**

\* CRG on 21 December 2017: During a written procedure from 18 to 21 December 2017, the CRG agreed to recommend CR-672 for approval by the T2S Steering Level and implementation in the next update of the T2S scopedefining documents.

\* OMG on 4 January 2018: During a OMG written procedure from 22 December 2017 to 4 January 2018, the OMG members did not identify any operational impact.

\* Advisory Group on Market Infrastructures for Securities and Collateral (AMI-SeCo) on 25 January 2018: Following a written procedure from 18 to 25 January 2018, the AMI-SeCo was in favour of approving the Change Request.

\* CSD Steering Group on 26 January 2018: Following a written procedure from 19 to 26 January 2018, the CSG adopted the resolution to approve the Change Request.